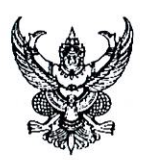

# บันทึกข้อความ

ส่วนราชการ กรมตรวจบัญชีสหกรณ์ สำนักมาตรฐานการบัญชีและการสอบบัญชี โทร. ๐ ๒๖๒๘ ๕๗๗๖

ที่ กษ ococ/ 3 ดดด วันที่ ๑๙ ธันวาคม ๒๕๖๑

เรื่อง แนวปฏิบัติในการเลือกตัวอย่างในการสอบบัญชีสหกรณ์

เรียน ผู้อำนวยการสำนักงานตรวจบัญชีสหกรณ์ที่ ๑ - ๑๐

ตามประกาศนายทะเบียนสหกรณ์ เรื่อง การวางแผนงานสอบบัญชีสหกรณ์ พ.ศ. ๒๕๖๐ ลงวันที่ ๒๘ กันยายน ๒๕๖๐ ข้อ ๘ (๓) นายทะเบียนสหกรณ์ได้กำหนดให้ผู้สอบบัญชีสหกรณ์จัดทำ แนวการสอบบัญชี โดยให้เลือกตัวอย่าง และขนาดตัวอย่างในการสอบบัญชีให้เหมาะสมกับสรปผลการประเมิน ้ความเสี่ยง นั้น

กรมตรวจบัญชีสหกรณ์จึงได้ดำเนินการปรับปรุงและจัดทำแนวปฏิบัติในการเลือกตัวอย่าง ในการสอบบัญชีสหกรณ์ให้สอดคล้องกับกระบวนการวางแผนงานสอบบัญชีสหกรณ์ที่ปรับเปลี่ยนใหม่ ตามแนวปฏิบัติในการเลือกตัวอย่างในการสอบบัญชีสหกรณ์ที่แนบท้ายมาพร้อมนี้ ทั้งนี้ แนวปฏิบัติ ในการเลือกตัวอย่างในการสอบบัญชีสหกรณ์สามารถดาวน์โหลดได้ที่เว็บไซต์สำนักมาตรฐานการบัญชี และการสอบบัญชี (http://private.cad.go.th/main.php?filename=R\_Rule)

จึงเรียนมาเพื่อทราบ และแจ้งเวียนให้สำนักงานตรวจบัญชีสหกรณ์ในพื้นที่ที่รับผิดชอบ เพื่อแจ้งผู้สอบบัญชีสหกรณ์ในสังกัดทราบและถือปฏิบัติต่อไป

My Q.

(นางสาวพรรณทิพย์ สันติภากรณ์) รองอธิบดีกรมตรวจบัญชีสหกรณ์ ปฏิบัติราชการแทน อธิบดีกรุมตรวจบัญชีสหกรณ์

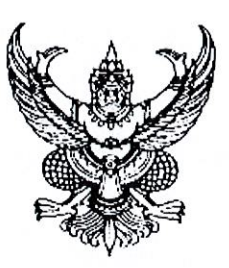

ที่ กษ ๐๔๐๔/วิ ๑๒๙

กรมตรวจบัญชีสหกรณ์ เทเวศร์ กทม. ๑๐๒๐๐

9@่ ธันวาคม ๒๕๖๑

เรื่อง แนวปฏิบัติในการเลือกตัวอย่างในการสอบบัญชีสหกรณ์

เรียน ผู้สอบบัญชี

อ้างถึง ประกาศนายทะเบียนสหกรณ์ เรื่อง การวางแผนงานสอบบัญชีสหกรณ์ พ.ศ. ๒๕๖๐ ลงวันที่ ๒๘ กันยายน ๒๕๖๐

แนวปฏิบัติในการเลือกตัวอย่างในการสอบบัญชีสหกรณ์ สิ่งที่ส่งมาด้วย

ตามหนังสือที่อ้างถึง นายทะเบียนสหกรณ์ได้กำหนดกระบวนการวางแผนงานสอบบัญชีสหกรณ์ ให้สอดคล้องกับมาตรฐานการสอบบัญชี ซึ่งในข้อ ๘ (๓) ได้กำหนดให้ผู้สอบบัญชีสหกรณ์จัดทำแนวการสอบบัญชี

โดยให้เลือกตัวอย่าง และขนาดตัวอย่างในการสอบบัญชีให้เหมาะสมกับสรุปผลการประเมินความเสี่ยง นั้น กรมตรวจบัญชีสหกรณ์จึงได้ดำเนินการปรับปรุงและจัดทำแนวปฏิบัติในการเลือกตัวอย่าง ในการสอบบัญชีสหกรณ์ให้สอดคล้องกับกระบวนการวางแผนงานสอบบัญชีสหกรณ์ที่ปรับเปลี่ยนใหม่ ตามสิ่งที่ส่งมาด้วย เพื่อให้การเลือกตัวอย่างในแนวการสอบบัญชีของผู้สอบบัญชีเป็นไปในแนวทางเดียวกัน ทั้งนี้ แนวปฏิบัติในการเลือกตัวอย่างในการสอบบัญชีสหกรณ์สามารถดาวน์โหลดได้ที่เว็บไซต์สำนักมาตรฐาน การบัญชีและการสอบบัญชี (http://private.cad.go.th/main.php?filename=R\_Rule)

จึงเรียนมาเพื่อทราบและถือปฏิบัติต่อไป

ขอแสดงความนับถือ

 $M_{\textrm{m}}$ 

(นางสาวพรรณทิพย์ สันติภากรณ์) รองอธิบดีกรมตรวจบัญชีสหารณ์ ปฏิบัติราชการแทน อธิบดีกรมตรวจบัญชีสหกรญ์

สำนักมาตรฐานการบัญชีและการสอบบัญชี กลุ่มมาตรฐานการสอบบัญชี  $\ln 5$ . o ๒๖๒๘ ๕๗๗๖ โทรสาร 0 ๒๖๒๘ ๕๗๗๒

## **แนวปฏิบัติในการเลือกตัวอย่างในการสอบบัญชีสหกรณ์**

### **1. การเลือกตัวอย่างในการสอบบัญชีสหกรณ์**

**การเลือกตัวอย่างในการสอบบัญชีสหกรณ์** หมายถึง การใช้วิธีการตรวจสอบที่น้อยกว่า ร้อยละร้อย ของประชากรทั้งหมดของรายการที่ตรวจสอบโดยทุกหน่วยตัวอย่างมีโอกาสที่จะถูกเลือก เพื่อให้ผู้สอบบัญชีสหกรณ์ได้เกณฑ์ที่สมเหตุสมผลที่จะสรุปผลเกี่ยวกับประชากรทั้งหมด

ดังนั้น เพื่อให้สามารถเลือกตัวอย่างที่เป็นตัวแทนที่แท้จริงของข้อมูลทั้งหมดที่ตรวจสอบ ผู้สอบบัญชีสหกรณ์ควรเลือกตัวอย่าง โดยพิจารณาจากลักษณะดังต่อไปนี้

- 1.1 ปัจจัยที่เกี่ยวข้องกับการเลือกตัวอย่าง
- 1.2 วิธีการเลือกตัวอย่าง
- 1.3 ความเสี่ยงจากการเลือกตัวอย่าง

## **1.1 ปัจจัยที่เกี่ยวข้องกับการเลือกตัวอย่าง**

ปัจจัยที่เกี่ยวข้องกับการเลือกตัวอย่างในการสอบบัญชีประกอบด้วย

1**. ประชากร** หมายถึง กลุ่มข้อมูลทั้งหมดที่นำมาใช้ในการเลือกตัวอย่าง ซึ่งผู้สอบบัญชี ต้องการได้ข้อสรุปเกี่ยวกับประชากรนั้น

**2. หน่วยตัวอย่าง** คือ รายการแต่ละรายการที่ประกอบขึ้นเป็นประชากร

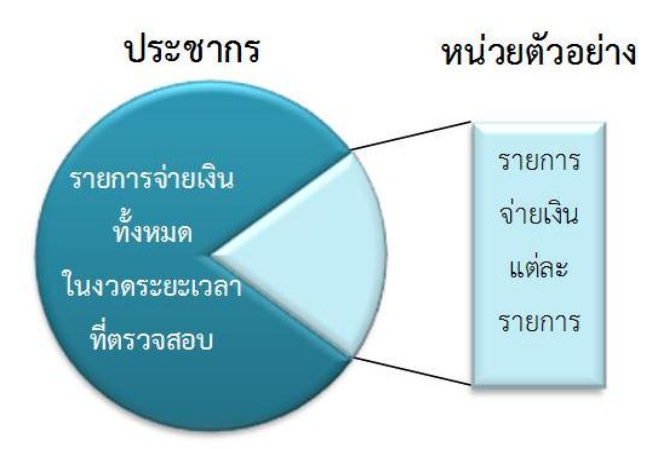

**รูปภาพ :** แสดงประชากรและหน่วยตัวอย่าง

**3. ช่วงเวลาที่ครอบคลุมของการเลือกตัวอย่าง** ต้องมั่นใจว่าประชากรที่เลือกมานั้น มีความครบถ้วน และครอบคลมตลอดระยะเวลาของการตรวจสอบ

#### **1.2 วิธีการเลือกตัวอย่าง**

ในการกำหนดตัวอย่างในการสอบบัญชี ผู้สอบบัญชีจะพิจารณาถึงวัตถุประสงค์เฉพาะ ของการตรวจสอบที่ต้องการและอาจใช้วิธีการตรวจสอบหลายวิธีร่วมกันเพื่อให้ได้มาซึ่งหลักฐาน ้ว่าประชากรที่ใช้ในการเลือกตัวอย่างนั้นมีความครบถ้วน ซึ่งการเลือกตัวอย่างในการสอบบัญชีสามารถทำให้ ผู้สอบบัญชีได้รับหลักฐานการสอบบัญชีเพื่อประเมินลักษณะบางประการของรายการที่เลือกเพื่อที่จะ สรุปเกี่ยวกับประชากรที่ใช้ในการเลือกตัวอย่าง

การเลือกตัวอย่างในการสอบบัญชีสามารถท าได้ 2 วิธี ดังนี้

- 1. การเลือกตัวอย่างทางสถิติ
- 2. การเลือกตัวอย่างที่ไม่ใช่ทางสถิติ

### **1. การเลือกตัวอย่างทางสถิติ**

หมายถึง วิธีการเลือกตัวอย่างที่มีลักษณะดังนี้

- 1) เลือกแบบสุ่มตัวอย่าง และ
- 2) การใช้ทฤษฏีความน่าจะเป็นในการประเมินผลตัวอย่าง รวมทั้งวัดค่าความเสี่ยงจากการ เลือกตัวอย่าง

### **2. การเลือกตัวอย่างที่ไม่ใช่ทางสถิติ**

เป็นการกำหนดเลือกตัวอย่างโดยใช้ดุลยพินิจในการเลือกตัวอย่าง ซึ่งการใช้วิธีนี้ จะมีประสิทธิภาพเมื่อผู้สอบบัญชีใช้ดุลยพินิจเยี่ยงผู้ประกอบวิชาชีพด้วยความระมัดระวัง รวมทั้ง ใช้ความรู้ ความชำนาญในการพิจารณาสถานการณ์ต่าง ๆ แต่จะไม่สามารถอธิบายถึงความ เพียงพอ ของจำนวนรายการที่เลือก และในกรณีเกิดผลแตกต่างจากตัวแทนประชากรดังกล่าวจะไม่สามารถ สรุปผลได้ว่าประชากรที่เหลือผิดอีกเป็นจำนวนเท่าไหร่

#### **1.3 ความเสี่ยงจากการเลือกตัวอย่าง**

**ความเสี่ยงจากการเลือกตัวอย่าง** คือ ความเสี่ยงที่ข้อสรุปของผู้สอบบัญชีจากผลการตรวจสอบ ตัวอย่าง อาจแตกต่างจากข้อสรุปหากได้ตรวจสอบประชากรทั้งหมด โดยใช้วิธีการตรวจสอบ ้อย่างเดียวกัน ความเสี่ยงจากการเลือกตัวอย่างนำไปสู่ข้อสรุปที่ผิดพลาด 2 ประเภท ดังนี้

**1. กรณีการทดสอบการควบคุม** สรุปว่าการควบคุมภายในมีประสิทธิผลสูงกว่าที่เป็นจริง หรือ **กรณีการตรวจสอบเนื้อหาสาระโดยการทดสอบรายละเอียดของรายการและยอดคงเหลือ** สรุปว่า ไม่มีการแสดงข้อมูลที่ขัดต่อข้อเท็จจริงอันเป็นสาระส าคัญ ทั้งที่ตามความเป็นจริงแล้วมีการแสดงข้อมูล ที่ขัดต่อข้อเท็จจริงอันเป็นสาระสำคัญ ซึ่งส่วนใหญ่แล้ว ผู้สอบบัญชีจะให้ความสนใจเบื้องต้นต่อการสรุป อย่างผิดพลาดในลักษณะนี้เนื่องจากมีผลกระทบต่อความมีประสิทธิผลของการตรวจสอบ และ อาจน าไปสู่การแสดงความเห็นต่องบการเงินอย่างไม่เหมาะสมของผู้สอบบัญชี

**2. กรณีการทดสอบการควบคุม** สรุปว่าการควบคุมภายในมีประสิทธิผลต่ ากว่าที่เป็นจริง หรือ **กรณีการตรวจสอบเนื้อหาสาระโดยการทดสอบรายละเอียดของรายการและยอดคงเหลือ** สรุปว่า มีการแสดงข้อมูลที่ขัดต่อข้อเท็จจริงอันเป็นสาระสำคัญ ทั้งที่ตามความเป็นจริงแล้วไม่มีการแสดงข้อมูล ที่ขัดต่อข้อเท็จจริงอันเป็นสาระสำคัญ ข้อสรุปที่ผิดพลาดประเภทนี้มีผลกระทบต่อประสิทธิภาพของ การตรวจสอบ เนื่องจากท าให้ผู้สอบบัญชีต้องตรวจสอบเพิ่มมากขึ้นเพื่อยืนยันว่าข้อสรุปที่ได้ในเบื้องต้นนั้น ไม่ถูกต้อง

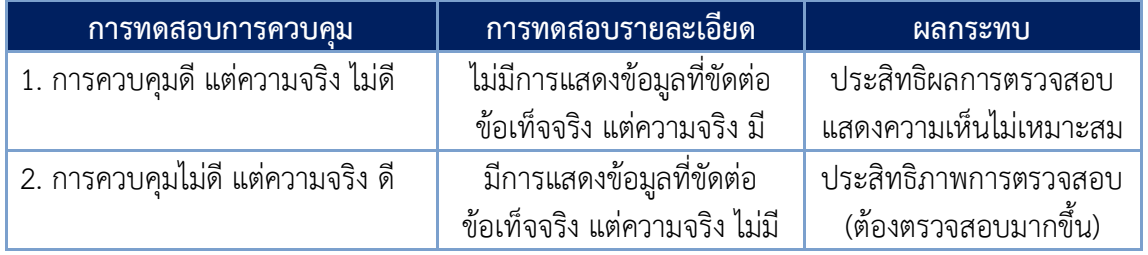

**ตาราง :** สรุปการแสดงความเสี่ยงจากการเลือกตัวอย่าง

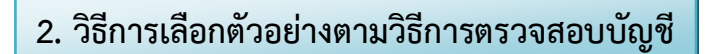

วิธีการเลือกตัวอย่างตามวิธีการตรวจสอบบัญชีแบ่งออกเป็น 2 วิธี

- 2.1 การทดสอบการควบคุม (Test of control)
- 2.2 การตรวจสอบเนื้อหาสาระ (Substantive test)

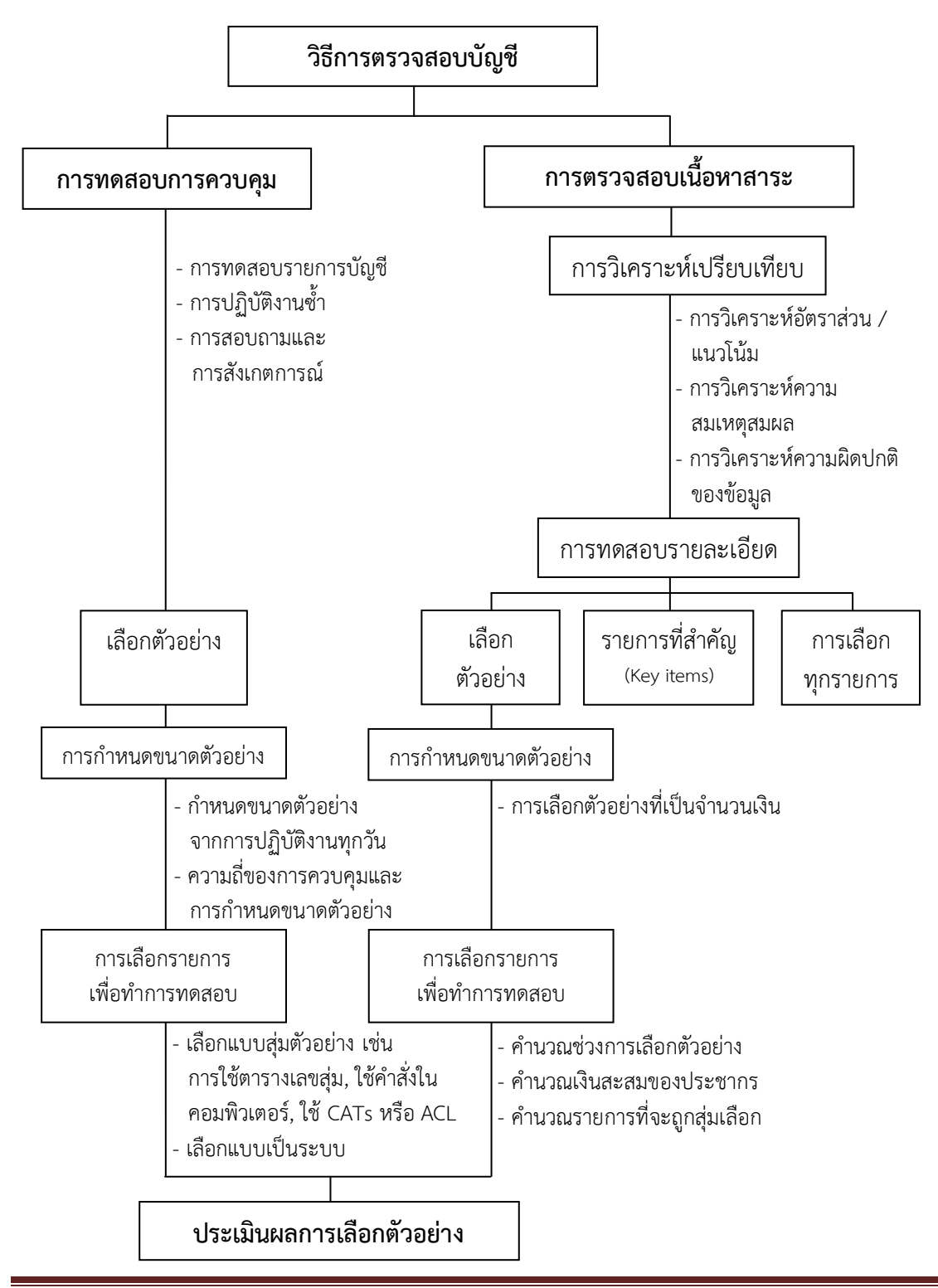

#### **2.1 การทดสอบการควบคุม (Test of control)**

**การทดสอบการควบคุม (Test of control)** เป็นการทดสอบเพื่อให้ได้หลักฐานการสอบบัญชี เกี่ยวกับประสิทธิผลของระบบบัญชีและระบบการควบคุมภายใน เพื่อทราบว่ามีการกำหนดระบบดังกล่าว ้อย่างเหมาะสมที่จะป้องกัน หรือตรวจพบ หรือแก้ไขการแสดงข้อมูลที่ขัดต่อข้อเท็จจริงอันเป็นสาระสำคัญ และมีการปฏิบัติตามโดยสม่ำเสมอตลอดรอบระยะเวลาบัญชีที่ตรวจสอบหรือไม่เพียงใด ซึ่งจะส่งผลต่อ การก าหนดขอบเขตของการทดสอบการควบคุม

การเลือกตัวอย่างสำหรับการทดสอบการควบคุมจะเหมาะสมเมื่อมีการปฏิบัติตาม ุระบบที่กำหนด และมีหลักฐานที่แสดงถึงการปฏิบัติ

#### **ตัวอย่าง**

ผู้สอบบัญชีทดสอบการควบคุมว่าการจ่ายเงินทุกครั้งมีการอนุมัติโดยผู้มีอำนาจ ผู้สอบบัญชี จะเลือกตัวอย่างรายการจ่ายเงินในระหว่างงวดที่ตรวจสอบเพื่อพิจารณาการลงลายมือชื่ออนุมัติ ในเอกสารการจ่ายเงิน

เพื่อให้มั่นใจว่าสหกรณ์มีระบบการควบคุมตลอดจนถึงสิ้นปีบัญชี ผู้สอบบัญชีจำเป็นต้อง ทดสอบการควบคุมเพิ่มเติม

#### **ตัวอย่าง**

ผู้สอบบัญชีวางแผนเข้าตรวจสอบระหว่างปี ในช่วงแปดเดือนแรก เช่น เดือนมกราคม ถึงเดือน สิงหาคม ตัวอย่างที่เลือกควรมาจากประชากรที่เกิดขึ้นในช่วงเวลาดังกล่าว นอกจากนี้ ผู้สอบบัญชี ควรแน่ใจด้วยว่า ระบบการควบคุมภายใน ในช่วง 4 เดือนที่เหลือ คือ เดือนกันยายน ถึงเดือนธันวาคม มีประสิทธิผลหรือไม่ ในการตรวจสอบหลังวันสิ้นงวดบัญชี ผู้สอบบัญชีอาจเลือกตัวอย่างขึ้นมาทดสอบ เพิ่มเติม ซึ่งขนาดของตัวอย่างจะมากหรือน้อย ขึ้นอยู่กับปัจจัยดังต่อไปนี้

- ผลของการทดสอบการควบคุมในช่วงการตรวจสอบระหว่างปี
- ช่วงระยะเวลาที่ยังไม่ได้ทดสอบการควบคุม
- ลักษณะและจำนวนของรายการและเหตุการณ์ทางบัญชีที่เกิดขึ้น
- ปัจจัยอื่นที่ผู้สอบบัญชีพิจารณาแล้วเห็นว่ามีความส าคัญ เช่น การเปลี่ยนแปลงบุคลากร ของสหกรณ์ บคลากรมีไม่เพียงพอ หรือการเปลี่ยนแปลงระบบการควบคมภายใน เป็นต้น

### **การทดสอบการควบคุม** มีวิธีการตรวจสอบ ดังนี้

1) การทดสอบรายการบัญชี

2) การปฏิบัติงานซ้ำ

3) การสอบถามและการสังเกตการณ์

**1)การทดสอบรายการบัญชี**เป็นการตรวจดูเอกสารหลักฐานต่างๆเพื่อให้แน่ใจว่าการควบคุมภายใน ที่กำหนดไว้ ได้มีการปฏิบัติอย่างถูกต้อง เช่น มีการอนุมัติรายการโดยผู้มีอำนาจก่อนการบันทึกบัญชี

**2) การปฏิบัติงานซ้้า** เป็นการทดสอบว่าการปฏิบัติงานเป็นไปตามระบบและวิธีการปฏิบัติงาน ที่กำหนดไว้ โดยการปฏิบัติงานซ้ำตามวิธีที่เจ้าหน้าที่ผู้รับผิดชอบปฏิบัติอาจจะเป็นบางขั้นตอน หรือ ทั้งหมด เช่น การทดสอบระบบการรับเงินฝาก เป็นต้น

**3)การสอบถามและการสังเกตการณ์**เป็นการสังเกตดูการปฏิบัติงานจริงขณะที่เจ้าหน้าที่ปฏิบัติงานอยู่ เพื่อดูว่ามีการละเมิดหรือละเว้นการปฏิบัติตามระบบการควบคุมภายในที่วางไว้หรือไม่ เช่น การสังเกต ดูว่ามีเจ้าหน้าที่คนใดได้ปฏิบัติงานที่ตนไม่ได้รับมอบหมาย หรือไม่มีหน้าที่เกี่ยวข้องกับงานนั้นหรือไม่

### **วิธีการเลือกตัวอย่างตามวิธีการตรวจสอบโดยการทดสอบการควบคุม**

- 1) การกำหนดขนาดตัวอย่าง
- 2) การเลือกรายการเพื่อทำการทดสอบ
- 3) ประเมินผลการเลือกตัวอย่าง

### **1) การก้าหนดขนาดตัวอย่าง**

้ผู้สอบบัญชีต้องกำหนดขนาดตัวอย่างให้เพียงพอเพื่อลดความเสี่ยงจากการเลือกตัวอย่าง ให้อยู่ในระดับต่ำพอที่จะยอมรับได้ โดยระดับของความเสี่ยงจากการเลือกตัวอย่างที่ผู้สอบบัญชียอมรับได้ ้จะมีผลกระทบต่อขนาดของตัวอย่างที่ต้องการ ซึ่งระดับความเสี่ยงที่ผู้สอบบัญชียอมรับได้ยิ่งต่ำเท่าใด ขนาดตัวอย่างก็จะใหญ่ขึ้นเท่านั้น

### **1.1) วิธีการก้าหนดขนาดตัวอย่างจากการปฏิบัติงานทุกวัน**

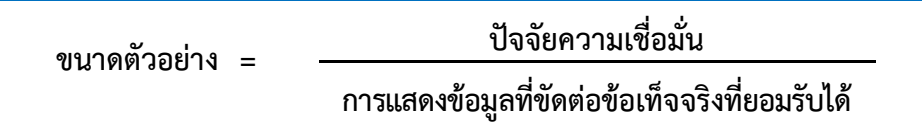

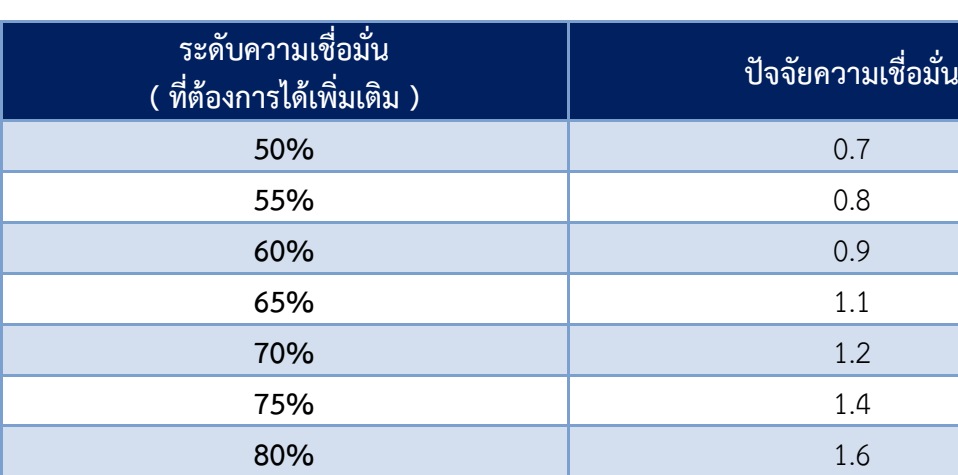

## **ตาราง** : แสดงระดับความเชื่อมั่น และปัจจัยความเชื่อมั่น

ที่มา : Exhibit 17.3 - 2 Guide to Using International Standards on Auditing in the Audits of Small and Medium - Sized Entities Volume 2 – Practical Guidance

**85%** 1.9 **90% 2.3 95%** 3.0 **98%** 3.7 **99%** 4.6

<u>ตัวอย่าง</u> วิธีคำนวณการกำหนดขนาดตัวอย่างจากการปฏิบัติงานทุกวัน

โดยผู้สอบบัญชีได้กำหนดระดับความเชื่อมั่นไว้ที่ในระดับที่ 90 % ซึ่งจะได้ปัจจัยความเชื่อมั่น อยู่ที่ 2.3 เพราะฉะนั้น จากสูตรข้างต้นสามารถแทนค่าได้ดังนี้

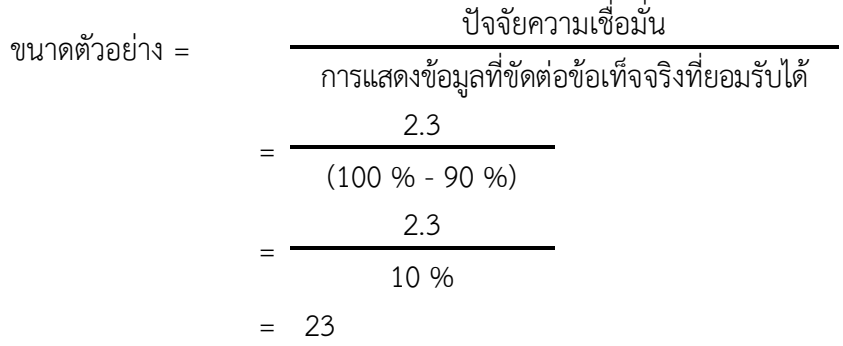

ดังนั้น ในระดับความเชื่อมั่นที่ 90 % ขนาดตัวอย่างที่เราจะเลือกขึ้นมาทดสอบการควบคุม มีจ านวนทั้งสิ้น 23 รายการ จากประชากรทั้งสิ้นในช่วงระยะเวลาที่ตรวจสอบ

### **1.2) ความถี่ของการควบคุมและการก้าหนดขนาดตัวอย่าง**

ในกรณีที่สหกรณ์ไม่มีการปฏิบัติงานทุกวัน หรือมีการปฏิบัติงานน้อย ผู้สอบบัญชีอาจใช้ การกำหนดปริมาณขนาดตัวอย่างเพื่อทดสอบการควบคุมจากตารางแสดงความถี่ของการควบคุม และ ขนาดตัวอย่างนี้ ประกอบการใช้ดุลยพินิจเยี่ยงผู้ประกอบวิชาชีพ **ตาราง** : แสดงความถี่ของการควบคุมและขนาดตัวอย่าง

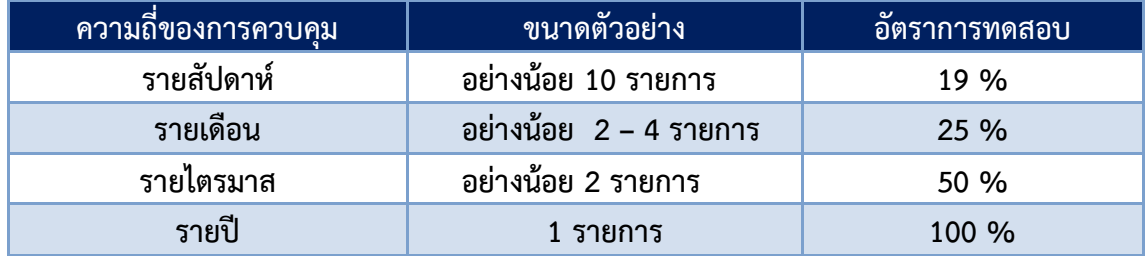

ที่มา : Exhibit 17.5-6 Guide to Using International Standards on Auditing in the Audits of Small – and Medium – Sized Entities Volume 2 – Practical Guidance

ขนาดตัวอย่างที่ใช้เลือกการทดสอบการควบคุมตามตารางข้างต้นเป็นไปตาม คู่มือการใช้มาตรฐานสากลในการตรวจสอบองค์กรขนาดเล็กและขนาดกลางของสหพันธ์นักบัญชี ระหว่างประเทศ (International Federation of Accountants – IFAC) ซึ่งจากตารางแสดงให้เห็นว่า ในรอบระยะเวลา 1 ปีบัญชีของสหกรณ์ นอกจากกิจกรรมการควบคุมการปฏิบัติงานประจำวันแล้ว สหกรณ์ยังอาจมีกิจกรรมการควบคุมเป็นรายสัปดาห์ รายเดือน รายไตรมาส และรายปี ซึ่งกิจกรรม การควบคุมของสหกรณ์แต่ละช่วงระยะเวลามีผลต่อการกำหนดขนาดตัวอย่างของผู้สอบบัญชี ดังนี้

**1.2.1) รายสัปดาห์**หากในรอบระยะเวลาปีบัญชี (52 สัปดาห์) สหกรณ์มีระบบ การควบคุมทุกสัปดาห์ ผู้สอบบัญชีต้องกำหนดขนาดตัวอย่างอย่างน้อย 10 รายการ ซึ่งคิดเป็น 19 % ของ การควบคุมการปฏิบัติงานใน 1 ปี ในการเลือกตัวอย่างผู้สอบบัญชีอาจพิจารณาจากรายการที่สำคัญ หรือใช้วิธีการสุ่มตัวอย่าง เช่น ตารางเลขสุ่ม หรือการใช้คำสั่งฟังก์ชันใน Microsoft Excel ตัวอย่างเช่น

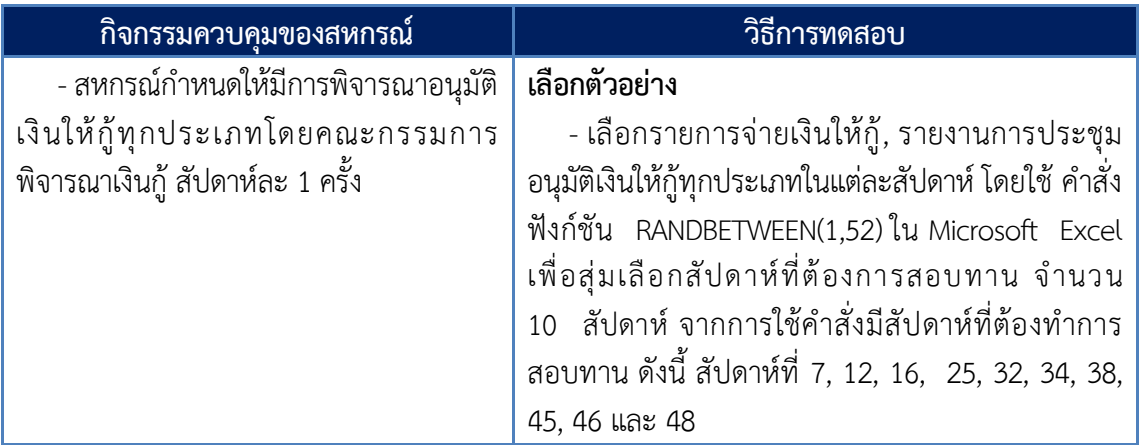

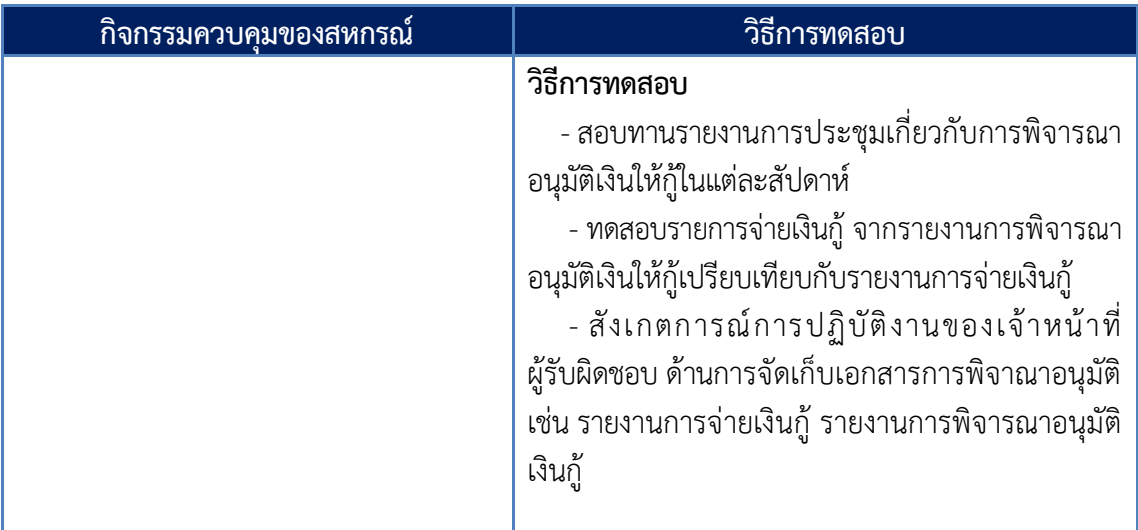

**1.2.2) รายเดือน** หากในรอบระยะเวลาปีบัญชี (12 เดือน) สหกรณ์มีระบบการควบคุม เป็นรายเดือน ผู้สอบบัญชีต้องกำหนดขนาดตัวอย่าง อย่างน้อย 2 - 4 รายการ คิดเป็น 25 % ของการควบคุม การปฏิบัติงานใน 1 ปี ในการเลือกตัวอย่างผู้สอบบัญชีอาจพิจารณาจากรายการที่ส าคัญ หรือใช้วิธีการ ี สุ่มตัวอย่าง เช่น ตารางเลขสุ่ม หรือการใช้คำสั่งฟังก์ชันใน Microsoft Excel ตัวอย่างเช่น

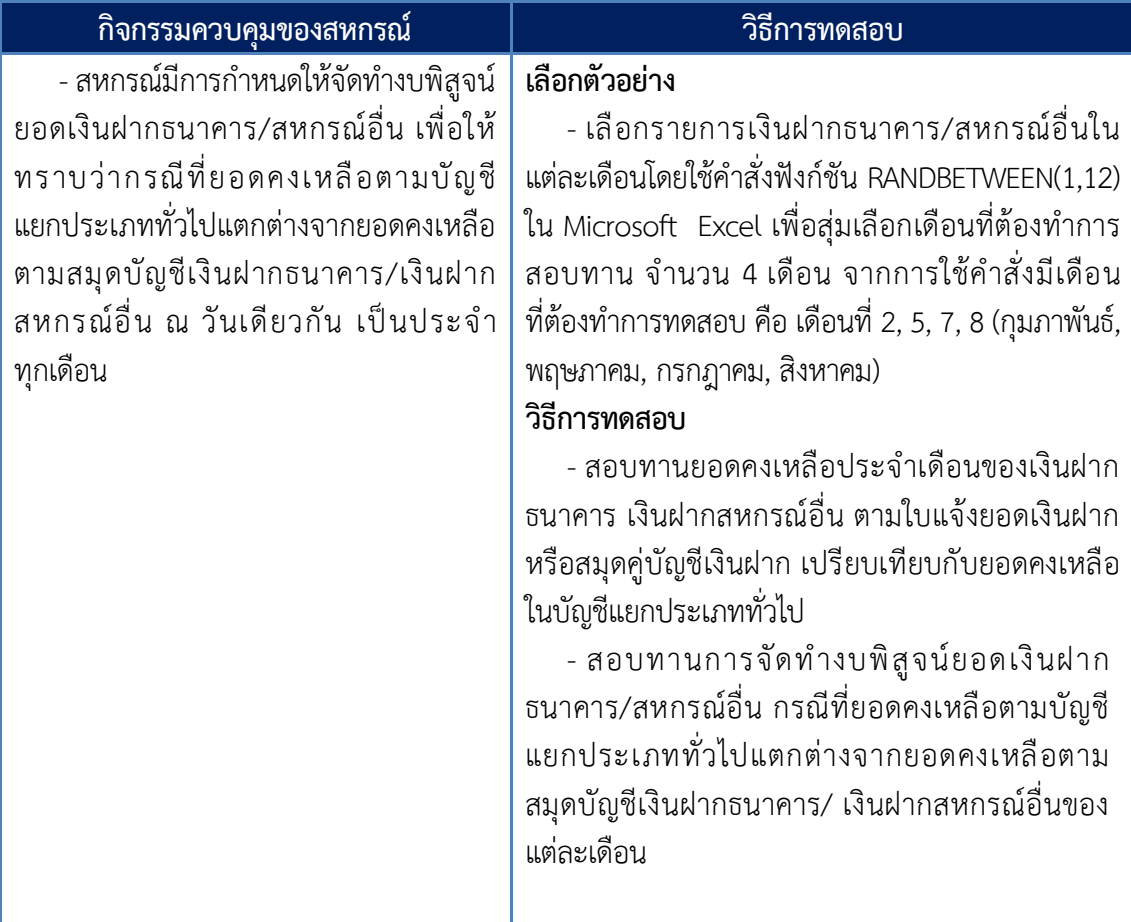

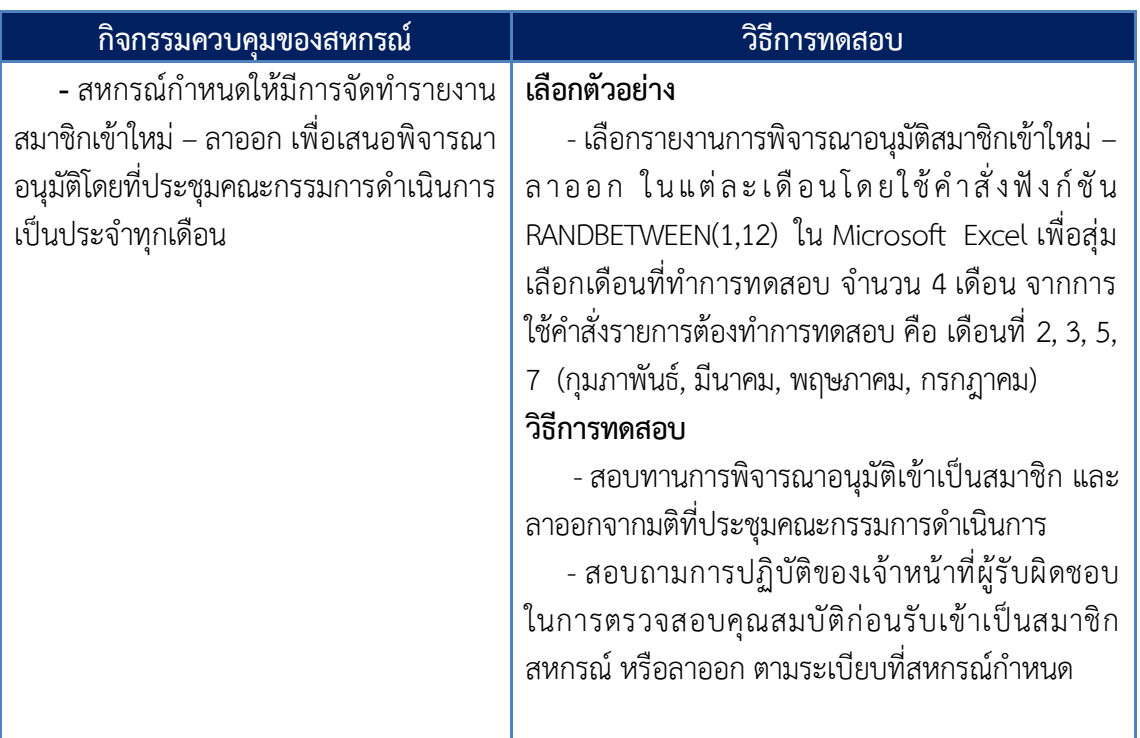

**1.2.3)รายไตรมาส** หากในรอบระยะเวลาปีบัญชี (4 ไตรมาส) สหกรณ์มีระบบการควบคุม เป็นรายไตรมาส ผู้สอบบัญชีต้องกำหนดขนาดตัวอย่าง อย่างน้อย 2 รายการ โดยพิจารณาจากรายการ ที่ส าคัญประกอบกับใช้ดุลยพินิจเยี่ยงผู้ประกอบวิชาชีพของผู้สอบบัญชีซึ่งคิดเป็น 50 % ของการควบคุม การปฏิบัติงาน ใน 1 ปีตัวอย่างเช่น

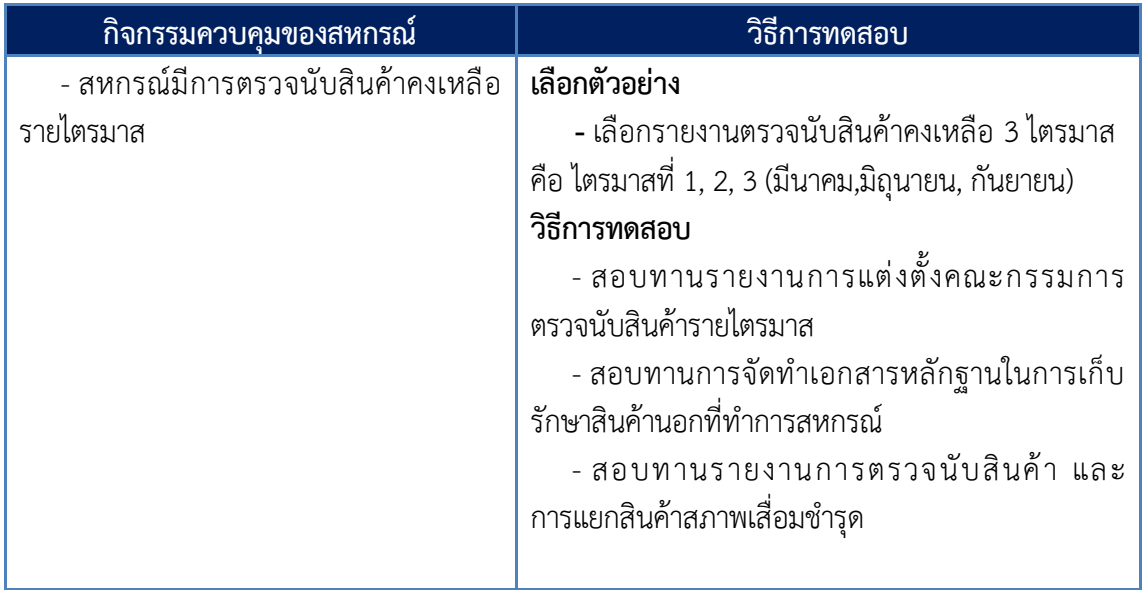

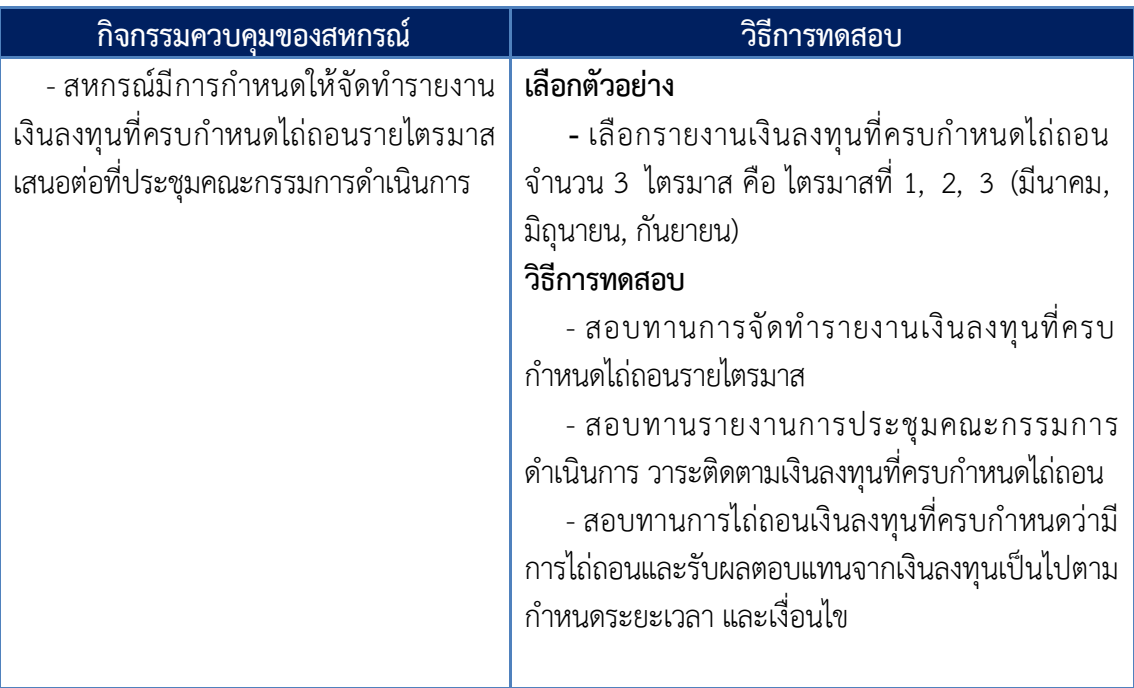

1**.2.4) รายปี** เนื่องจากการควบคุมรายปีมีจำนวนไม่มากผู้สอบบัญชีควรทำการทดสอบ การควบคุมทุกรายการที่สหกรณ์มี คิดเป็น 100 % ของการควบคุมการปฏิบัติงานใน 1 ปี ตัวอย่างเช่น

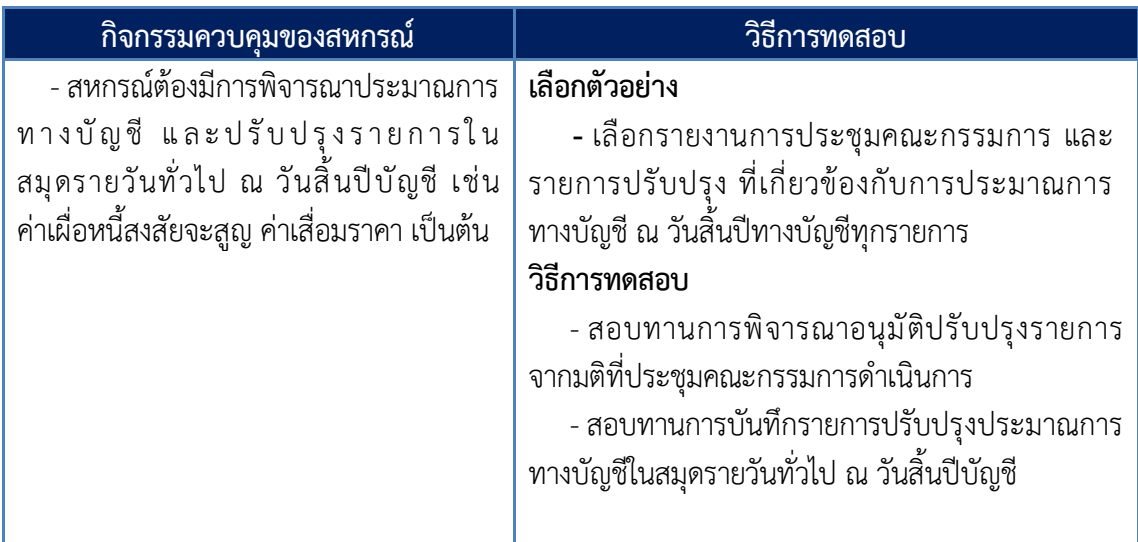

## **2) การเลือกรายการเพื่อท้าการทดสอบ**

วิธีการเลือกตัวอย่างทางสถิติ เป็นวิธีการเลือกที่ทุกหน่วยตัวอย่างมีโอกาสถูกเลือก เนื่องจาก วัตถุประสงค์ในการเลือกตัวอย่าง คือเพื่อให้ผู้สอบบัญชีได้หลักเกณฑ์ที่สมเหตุสมผลในการสรุปเกี่ยวกับ ้ประชากรทั้งหมดจากตัวอย่างที่เลือกตรวจสอบ ดังนั้น จึงเป็นสิ่งสำคัญที่ผู้สอบบัญชีจะต้องเลือก ให้ได้ตัวอย่างที่มีลักษณะเป็นตัวแทนของประชากรทั้งหมด ทั้งนี้เพื่อหลีกเลี่ยงความลำเอียง ในการเลือกตัวอย่าง

### **วิธีการในการเลือกรายการเพื่อท้าการทดสอบ** มีดังนี้

2.1) การเลือกแบบสุ่มตัวอย่าง

2.2) การเลือกแบบเป็นระบบ

### **2.1) การเลือกแบบสุ่มตัวอย่าง**

โดยใช้ตัวเลขสุ่ม เช่น การใช้ตารางเลขสุ่ม หรือการใช้โปรแกรม ACL หรือการใช้คำสั่ง ฟังก์ชันใน Microsoft Excel ช่วยในการเลือกตัวอย่าง เป็นต้น

### **ตัวอย่างที่ 1 การเลือกแบบสุ่มตัวอย่าง โดยวิธีการใช้ตารางเลขสุ่ม (หน้า 14)**

โดยตัวเลขแต่ละตัวจากตารางเลขสุ่มมีโอกาสเท่าเทียมกันที่จะได้รับเลือกเป็นตัวอย่าง ข้อมูลที่จะสุ่มต้องมีเลขที่อ้างอิงเรียงตามลำดับจึงจะใช้วิธีนี้ได้ หากไม่มีเลขที่เรียงตามลำดับ ผู้สอบบัญชี ควรใช้วิธีการเลือกตัวอย่างโดยวิธีอื่น เช่น

### ธุรกิจสินเชื่อ

ผู้สอบบัญชีต้องการตรวจสอบสัญญาเงินให้กู้ระยะสั้น เพื่อทดสอบการควบคุมระบบสินเชื่อ ึ ของสหกรณ์ ในช่วงเวลาที่ต้องการตรวจสอบมีสัญญาเงินให้กู้ระยะสั้นเรียงลำดับตั้งแต่เลขที่ 200 ถึง 299 ้รวม 100 สัญญา ผู้สอบบัญชีได้กำหนดปริมาณสัญญาเงินให้กู้ระยะสั้นที่จะเลือกขึ้นมาตรวจสอบ และ ใช้วิธีคำนวณการกำหนดขนาดตัวอย่างจากการปฏิบัติงานทุกวัน โดยผู้สอบบัญชีกำหนดระดับความเชื่อมั่น ไว้ที่ในระดับที่ 90 % ซึ่งได้เท่ากับ 23 สัญญา ( ตัวอย่างวิธีการคำนวณ หน้า 7 )

วิธีการใช้ตารางเลขสุ่มมีวิธีปฏิบัติ ดังนี้

1) เปิดตารางเลขสุ่ม (หน้า 14)

2) พิจารณาหมายเลขที่จะสุ่มเป็นเลขกี่หลัก ดูเลขลำดับสุดท้าย ตามตัวอย่างสัญญาเงินให้กู้ ระยะสั้นของสหกรณ์มีตัวเลขสุดท้ายคือ สัญญาเลขที่ 299 ก็ให้อ่านเลขสุ่มทีละ 3 ตัว เช่น 91245 ก็ให้ดู 3 ตัวสุดท้ายคือ 245 เป็นต้น

3) กำหนดตัวเลขเริ่มต้น โดยการสุ่มชี้ตัวเลขในตารางเลขสุ่ม

สมมติว่าสุ่มชี้ตัวเลขลงบนแถวที่ 21 คอลัมน์ที่ 2 หมายเลข 91245 ดังนั้น ตัวอย่างแรกที่เลือก ขึ้นมาตรวจสอบ ก็คือ สัญญาเงินให้กู้ระยะสั้นเลขที่ 245

4) เมื่อได้ตัวอย่างแรกแล้ว ผู้สอบบัญชีสามารถกำหนดทางเดินเพื่อหาตัวอย่างต่อไป โดยอาจเลือก อ่านจากซ้ายไปขวา หรือจากขวามาซ้าย หรือแนวดิ่งตามคอลัมน์ก็ได้ เมื่อจบแถวให้ขึ้นแถวใหม่ต่อไป ตามลำดับ หากเลือกใช้วิธีใดแล้วควรใช้วิธีนั้นจนกว่าจะได้จำนวนตัวอย่างครบ 23 สัญญา

สมมติว่าผู้สอบบัญชีเลือกแนวดิ่งตามคอลัมน์ ตัวเลขถัดจากตัวเลขเริ่มต้น 91245 คือ 58492, 32363, 27001 และ 33062 แต่ไม่สามารถเลือกมาเป็นตัวอย่างได้ เนื่องจากสัญญาเงินให้กู้ระยะสั้น เริ่มตั้งแต่เลขที่ 200 ถึง 299 จึงใช้ตัวเลขถัดไป คือ 72<u>295</u> กรณีที่สุ่มได้ตัวเลขซ้ำกันให้ใช้ตัวเลขถัดไป เช่นเดียวกันจนได้จำนวนตัวอย่างครบ 23 สัญญา ตัวเลขที่ได้ คือ 91245, 72295, 04213, 28277, 06243, 88231, 78235, 97265, 10281, 33276, 51259, 60268, 24200, 55293, 81263, 64270, 48237, 77233, 31273, 23216, 42206, 23219 และ 52267 ดังนั้นจะได้สัญญาเงินให้กู้ที่เลือกมาตรวจสอบ คือ 245, 295, 213, 277, 243, 231, 235, 265, 281, 276, 259, 268, 200, 293, 263, 270, 237, 233, 273, 216, 206, 219 และ 267

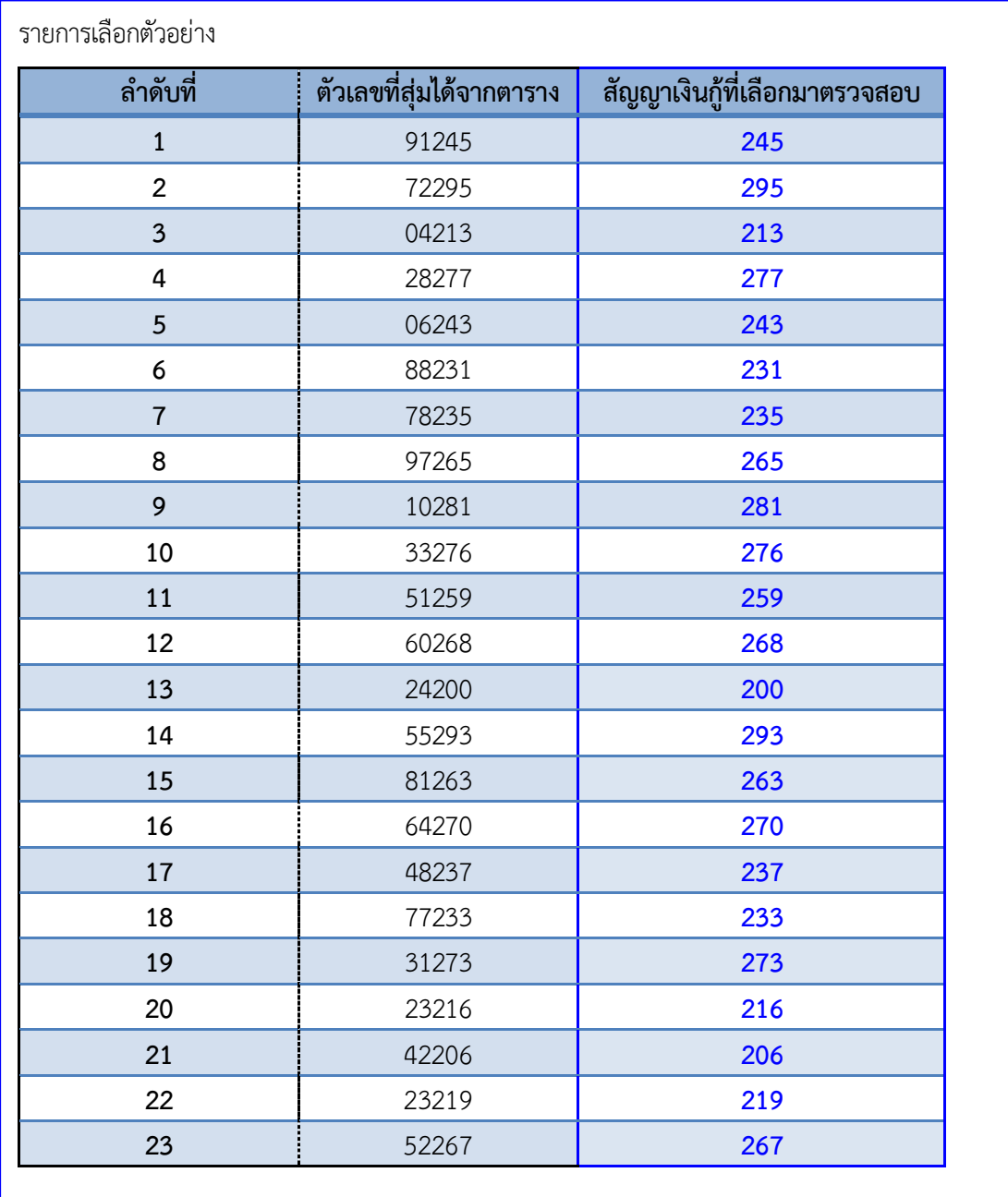

**ตัวอย่าง** บันทึกวิธีการเลือกตัวอย่างและปริมาณตัวอย่างในแนวการสอบบัญชี "เลือกสัญญาเงินให้กู้ระยะสั้น จำนวน 23 สัญญา จากจำนวนทั้งสิ้น 100 สัญญา (เลขที่ 200 ถึง 299) โดยใช้ตัวเลขจากตารางเลขสุ่ม 3 หลักสุดท้าย เลือกตามแนวดิ่งตามคอลัมน์ เริ่มสุ่มจากแถวที่ 2 เมื่อหมดคอลัมน์แล้วเริ่มที่คอลัมน์ถัดไป"

### **ตารางเลขสุ่ม**

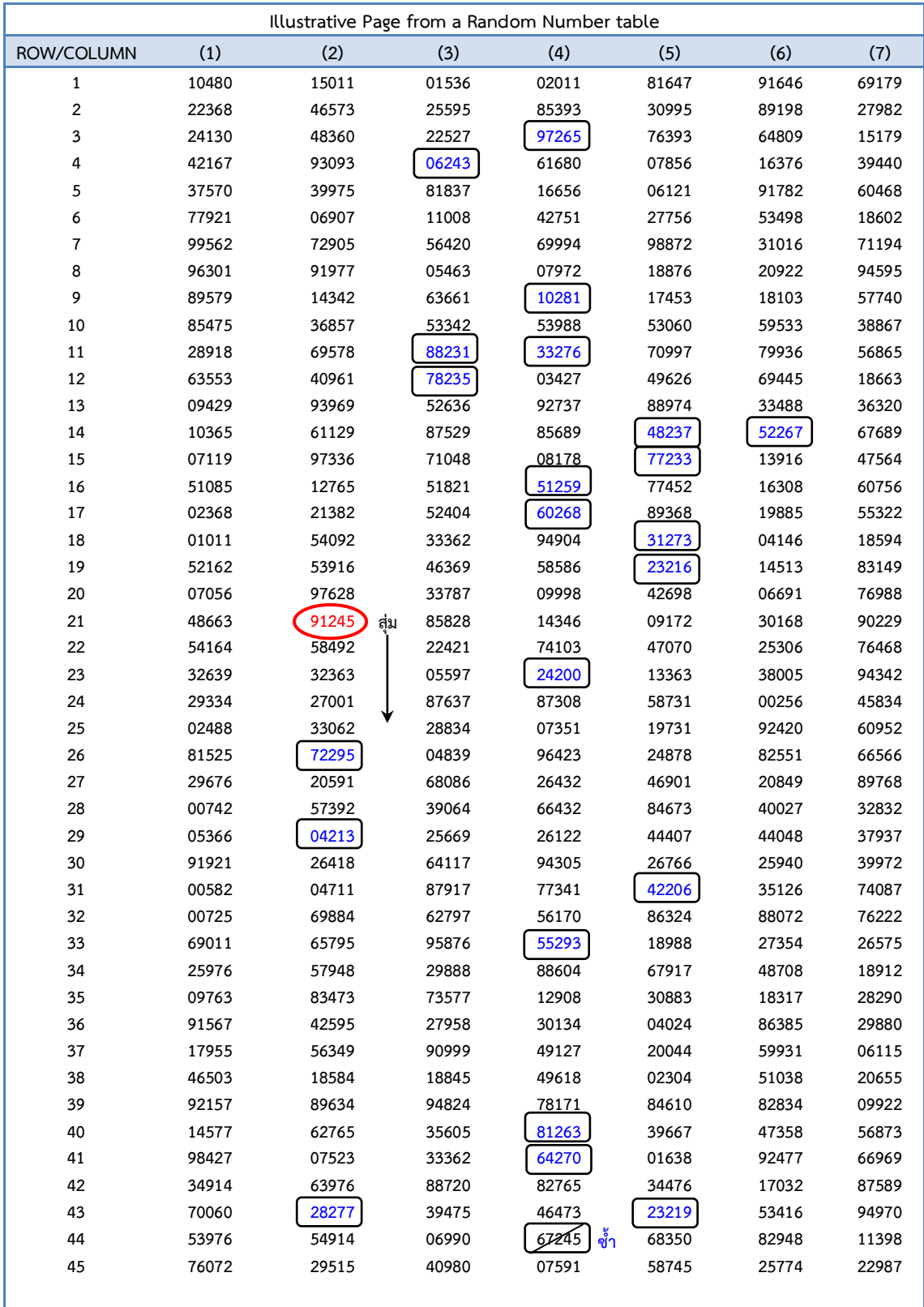

ที่มา : คู่มือการปฏิบัติงานสอบบัญชีสหกรณ์และกลุ่มเกษตรกร เรื่อง การเลือกตัวอย่าง (หน้า 36)

#### **ตัวอย่างที่ 2 การเลือกแบบสุ่มตัวอย่าง โดยวิธีการใช้โปรแกรม CATs หรือ ACL**

ี ในกรณีที่มีข้อมูลจำนวนมาก และปริมาณตัวอย่างที่เลือกขึ้นมาตรวจสอบมีจำนวนมาก ผู้สอบบัญชีอาจใช้โปรแกรมคอมพิวเตอร์ช่วยในการเลือกตัวอย่าง เพื่อเป็นการประหยัดเวลาและ เพิ่มประสิทธิภาพในการปฏิบัติงานก็ได้

- สุ่มตัวอย่างใบส าคัญรายการบัญชี
	- เมนู Applications
	- ตรวจสอบระบบบัญชีแยกประเภท
	- เลือก ตรวจสอบการบันทึกบัญชี
	- เลือก รายการสุ่มตัวอย่างใบสำคัญรายการบัญชี

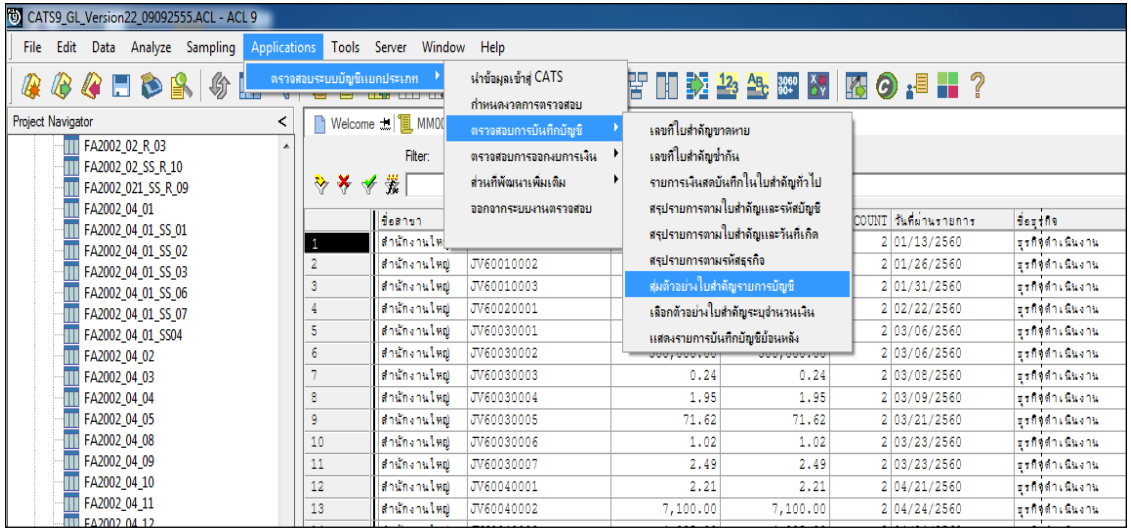

- กำหนดเงื่อนไขในการสุ่มตัวอย่างใบสำคัญรายการบัญชี
	- เลือก ประเภทใบสำคัญ
	- กำหนดระดับความเชื่อมั่นและค่านัยสำคัญ

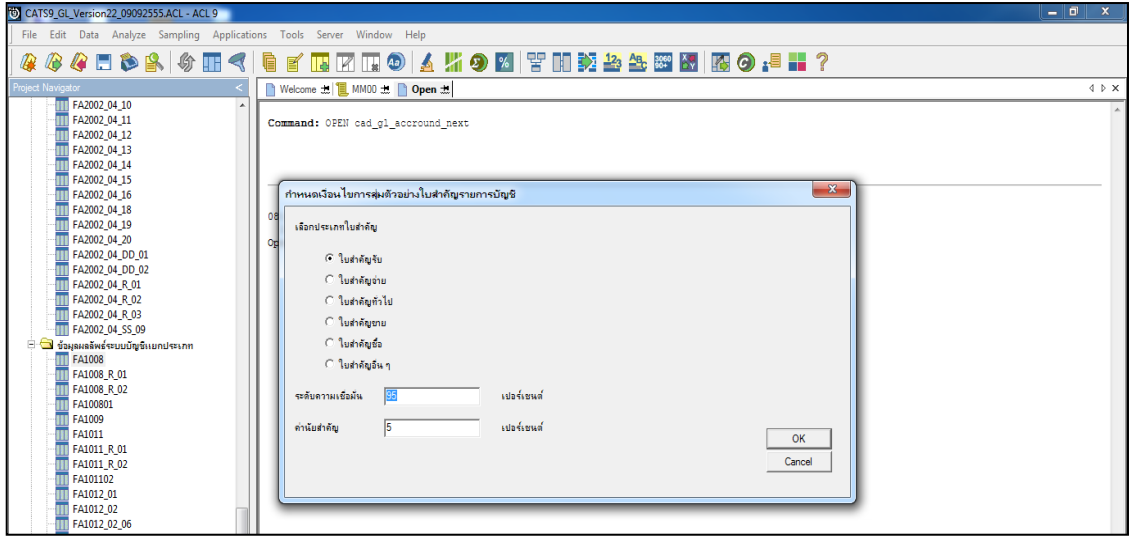

#### $\bullet$  แสดงผลการสุ่มตัวอย่างใบสำคัญ

- เลือก OK

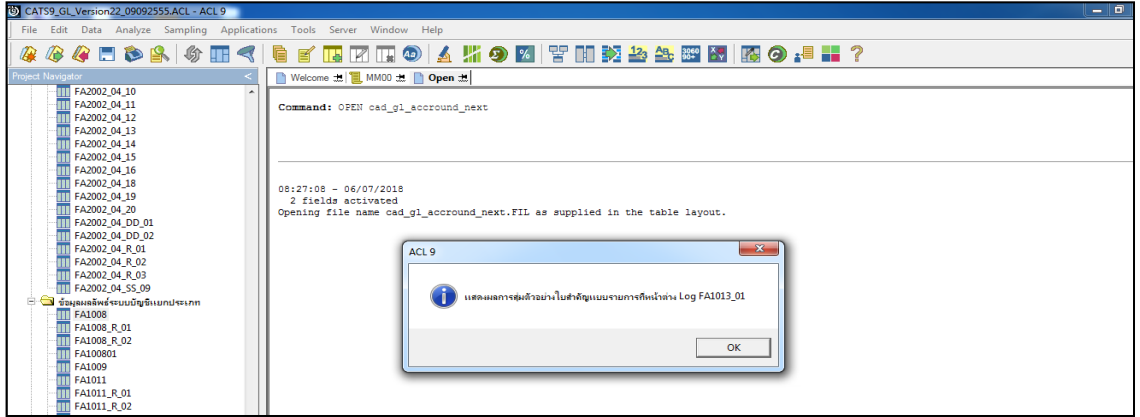

หน้าต่าง Log FA1013\_01 แสดงรายการตัวอย่างที่เลือกขึ้นมาตรวจสอบ

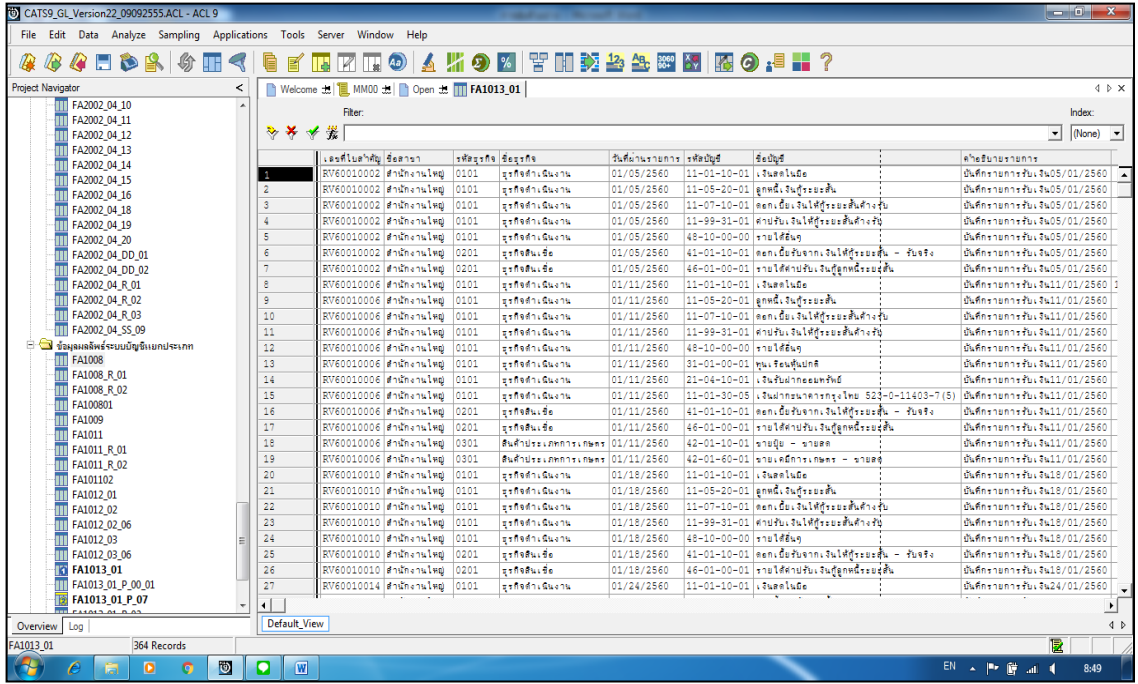

**ตัวอย่าง** การบันทึกวิธีการเลือกตัวอย่างและปริมาณตัวอย่างในแนวการสอบบัญชี "เลือกใบสำคัญรับ โดยวิธีการใช้โปรแกรม CATs / ACL ช่วยในการเลือกตัวอย่าง และ กำหนดเงื่อนไขในการสุ่มตัวอย่างใบสำคัญจากรายการบัญชี โดยกำหนดระดับความเชื่อมั่น ......% ค่านัยสำคัญ ......%"

**ตัวอย่างที่ 3 การเลือกแบบสุ่มตัวอย่าง โดยวิธีการใช้ค้าสั่งฟังก์ชันใน Microsoft Excel**

เพื่อเป็นการประหยัดเวลาและเพิ่มประสิทธิภาพในการปฏิบัติงานผู้สอบบัญชีอาจใช้ คำสั่งฟังก์ชันใน Microsoft Excel เช่น คำสั่งฟังก์ชัน RANDBETWEEN(bottom,top)

#### **ตัวอย่าง**

ผู้สอบบัญชีต้องการตรวจสอบสัญญาเงินให้กู้ระยะสั้น เพื่อทดสอบการควบคุมระบบสินเชื่อ ึ ของสหกรณ์ ในช่วงเวลาที่ต้องการตรวจสอบมีสัญญาเงินให้กู้ระยะสั้นเรียงลำดับตั้งแต่เลขที่ 200 ถึง 299 ้ รวม 100 สัญญา ผู้สอบบัญชีได้กำหนดปริมาณสัญญาเงินให้กู้ระยะสั้นที่จะเลือกขึ้นมาตรวจสอบ และใช้วิธี คำนวณการกำหนดขนาดตัวอย่างจากการปฏิบัติงานทุกวัน โดยผู้สอบบัญชีกำหนดระดับความเชื่อมั่นไว้ ที่ในระดับที่ 90 % ซึ่งได้เท่ากับ 23 สัญญา

วิธีการใช้คำสั่งมีวิธีปฏิบัติ ดังนี้

1) พิมพ์คำสั่งฟังก์ชัน =RANDBETWEEN(200,299)

่ 2) คัดลอกคำสั่งดังกล่าวแล้วบำไปวางให้ครบตาบจำบวบที่ต้องการ

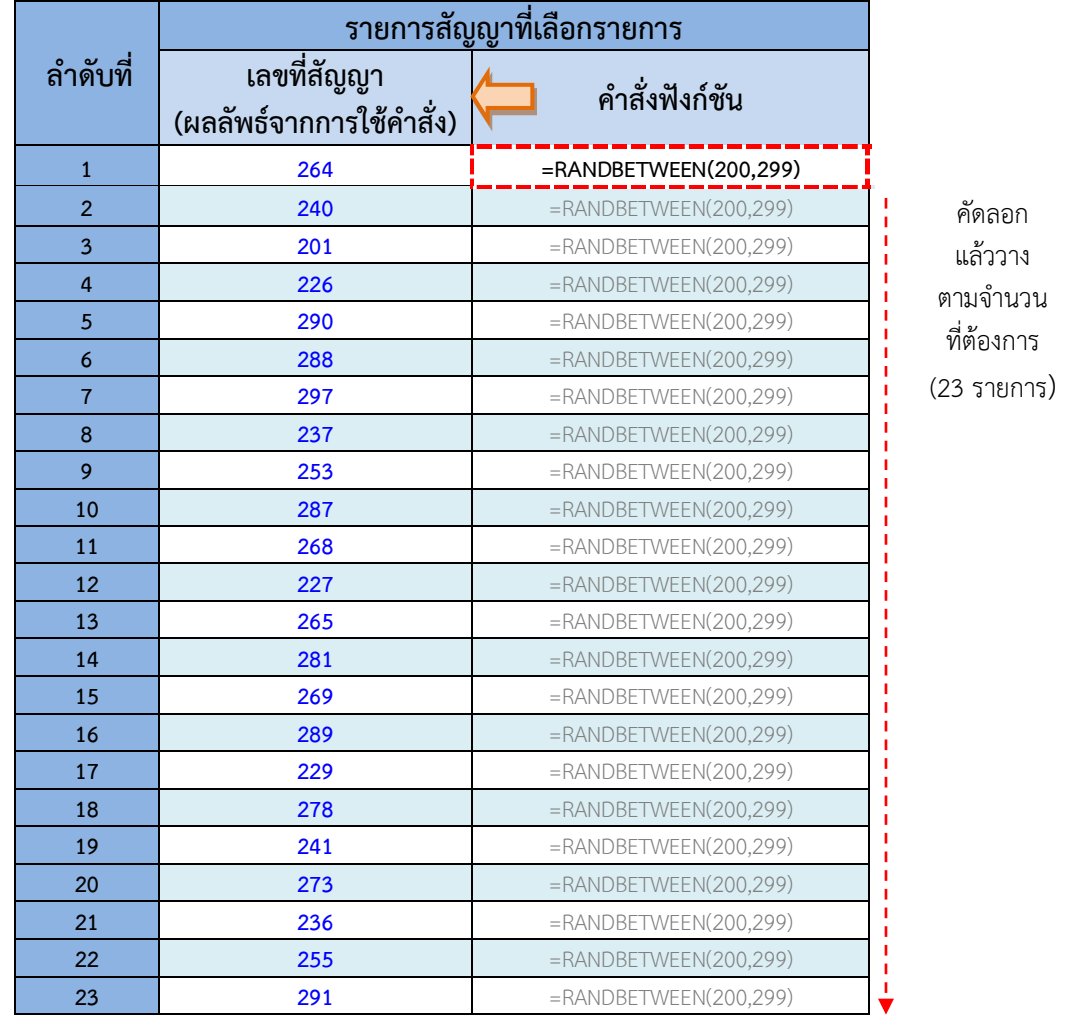

**ตัวอย่าง** การบันทึกวิธีการเลือกตัวอย่างและปริมาณตัวอย่างในแนวการสอบบัญชี เลือกสอบทานสัญญาเงินให้กู้ระยะสั้น จำนวนทั้งสิ้น 23 สัญญา โดยใช้คำสั่งฟังก์ชัน RANDBETWEEN (200,299) ใน Microsoft Excel เพื่อสุ่มเลือกรายการ

การเลือกตัวอย่างในการสอบบัญชีสหกรณ์ - 17 -

#### **2.2) การเลือกแบบเป็นระบบ**

่ เป็นการเลือกรายการจากข้อมูลทั้งหมด โดยกำหนดเป็นระยะหรือช่วงตอนที่แบ่งไว้ เท่า ๆ กัน การใช้วิธีนี้ผู้สอบบัญชีจำเป็นต้องพิจารณาโครงสร้างของหน่วยตัวอย่างในประชากรจะต้อง ไม่มีลักษณะที่ทำให้ช่วงของตัวอย่างที่กำหนดไปตรงกับหน่วยตัวอย่างที่มีรูปแบบใดรูปแบบหนึ่ง โดยเฉพาะ

ข้อมูลที่นำมาใช้ในการเลือกตัวอย่างต้องมีคุณสมบัติ ดังนี้

- 1. มีคุณลักษณะที่ไม่ต่างกัน และมีการกระจายของข้อมูลอยู่ทั่วไป
- 2. มีการเรียงลำดับของข้อมูลโดยไม่มีการบิดเบือน
- 3. มีข้อมูลครบถ้วน ไม่มีรายการหนึ่งรายการใดขาดหายไป

### **ตัวอย่าง**

ผู้สอบบัญชีต้องการตรวจสอบสัญญาเงินให้กู้ระยะสั้น เพื่อทดสอบการควบคุมระบบสินเชื่อของ ี สหกรณ์ ในช่วงเวลาที่ต้องการตรวจสอบมีสัญญาเงินให้กู้ระยะสั้นเรียงลำดับตั้งแต่เลขที่ 200 ถึง 299 ้ รวม 100 สัญญา ผู้สอบบัญชีได้กำหนดปริมาณสัญญาเงินให้กู้ระยะสั้นที่จะเลือกขึ้นมาตรวจสอบ และใช้วิธี ้ คำนวณการกำหนดขนาดตัวอย่างจากการปฏิบัติงานทุกวัน โดยผู้สอบบัญชีกำหนดระดับความเชื่อมั่นไว้ ้ที่ในระดับที่ 90 % ซึ่งได้เท่ากับ 23 สัญญา ( ตัวอย่างวิธีการคำนวณ หน้า 7 ) มีวิธีปฏิบัติ ดังนี้

1) กำหนดระยะห่าง หรือช่วงตอบ

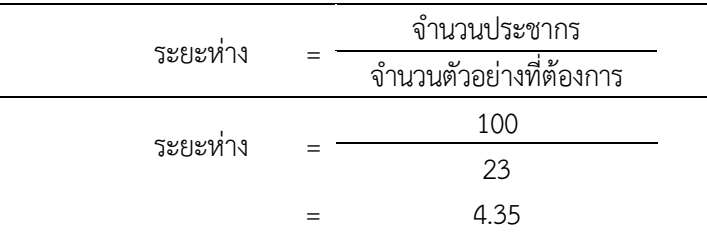

เนื่องจากผลลัพธ์ เท่ากับ 4.35 ผู้สอบบัญชีจึงใช้วิธีการปัดเศษตามหลักคณิตศาสตร์

กล่าวคือ ถ้าเท่ากับหรือมากกว่า 5 ให้เพิ่มค่าตัวเลขที่เลือกขึ้นไป 1 (ปัดขึ้น) หรือตัวเลขถัดไปน้อยกว่า 5 ่ ให้คงตัวเลขนั้นไว้ (ปัดลง) ดังนั้น ผู้สอบบัญชีจึงทำการเลือกใบเสร็จรับเงินขึ้นมาตรวจสอบทุก ๆ 4 รายการ

**3) การประเมินผลการเลือกตัวอย่าง จากการทดสอบการควบคุม** 2) กำหนดจุดเริ่มต้น ผู้สอบบัญชีอาจใช้วิธีการเลือกแบบสุ่มตัวอย่าง โดยวิธีการใช้ตารางเลขสุ่ม หรือ การใช้คำสั่งใน Microsoft Excel ก็ได้ เช่น การใช้คำสั่ง RANDBETWEEN(200,299) ใน Microsoft Excel เป็นต้น

สมมติว่าระบบประมวลผลได้ 209 ดังนั้น ตัวอย่างแรก คือ สัญญาเงินกู้เลขที่ 209 ตัวอย่าง |<br>| ต่อ ๆ ไปหาได้จากการนำระยะห่างมาบวกด้วยเลขที่สัญญาเงินกู้ลำดับก่อนหน้า ดังนั้น ตัวอย่างที่ 2 คือ สัญญาเงินกู้เลขที่ 213 (209+4) และตัวอย่างที่ 3 คือ 217 (213+4) ให้ปฏิบัติเช่นนี้จนได้จำนวนตัวอย่างครบ 23 รายการ ดังนี้

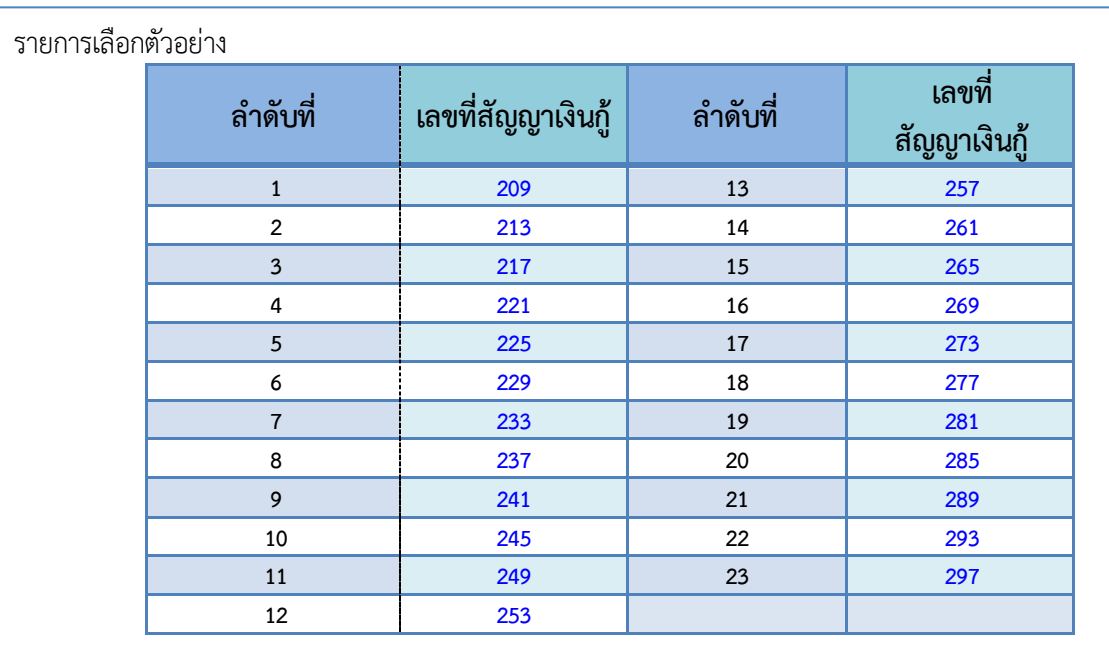

**ตัวอย่าง** การบันทึกวิธีการเลือกตัวอย่างและปริมาณตัวอย่างในแนวการสอบบัญชี เลือกสอบทานสัญญาเงินให้กู้ระยะสั้น จำนวนทั้งสิ้น 23 สัญญา จากจำนวนทั้งสิ้น 100 สัญญา ้ (เลขที่ 200 ถึง 299) โดยเลือกขึ้นมาตรวจสอบทุก ๆ 4 รายการ และกำหนด จุดเริ่มต้น ณ สัญญา เลขที่ 209 โดยกำหนดจากวิธีการใช้คำสั่งฟังก์ชัน RANDBETWEEN (200,299) ใน Microsoft Excel

อย่างไรก็ตาม ในกรณีที่ตัวอย่างที่เลือกขึ้นมามีลักษณะเหมือน ๆ กัน หรือเป็นตัวอย่าง ที่ซ้ำ ๆ กันมากเกินไป และผู้สอบบัญชีต้องการตรวจสอบให้ครอบคลุมรายการทุกประเภทในข้อมูลทั้งหมด ที่ตรวจสอบ ผู้สอบบัญชีอาจกำหนดให้มีการยืดหยุ่นสำหรับกำหนดระยะห่าง หรือช่วงตอนได้

### **3) ประเมินผลการเลือกตัวอย่าง**

ผู้สอบบัญชีต้องประเมินผลการเลือกตัวอย่างภายหลังจากการทดสอบการควบคุม หากพบว่า มีข้อผิดพลาดที่เกิดจากการทดสอบการควบคุมมากเกินกว่าค่าความผิดปกติที่ผู้สอบบัญชียอมรับได้ แสดงให้เห็นว่าระบบการควบคุมภายในของสหกรณ์ไม่มีประสิทธิภาพ อาจนำไปสู่การเพิ่มขึ้นของ ความเสี่ยงที่จะเกิดการแสดงข้อมูลที่ขัดต่อข้อเท็จจริงอันเป็นสาระสำคัญ ดังนี้

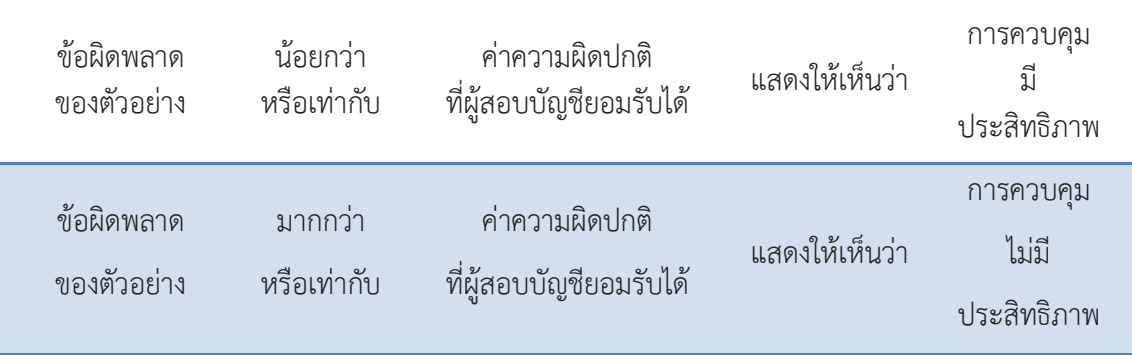

ทั้งนี้ ผู้สอบบัญชีสามารถประเมินผลการเลือกตัวอย่าง โดยใช้สูตรการคำนวณค่าความผิดพลาด ของจ านวนตัวอย่างได้ดังนี้

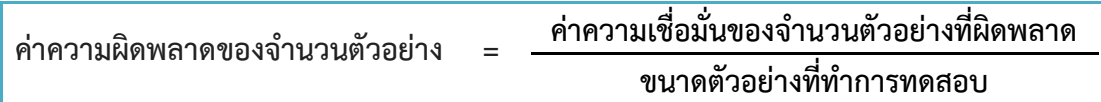

**ตาราง** : แสดงค่าความเชื่อมั่นของจำนวนตัวอย่างที่ผิดพลาด

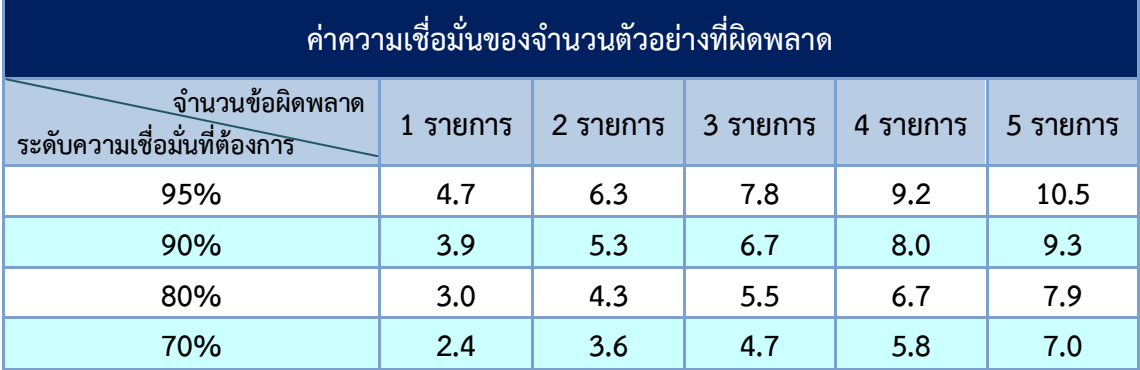

ที่มา : Exhibit 17.6-2 Guide to Using International Standards on Auditing in the Audits of Small – and Medium – Sized Entities Volume 2 – Practical Guidance

**ตัวอย่าง** จากตัวอย่างที่ 1 การเลือกแบบสุ่มตัวอย่าง โดยวิธีการใช้ตารางเลขสุ่ม ( หน้าที่ 12 ) ผู้สอบบัญชีใช้วิธีคำนวณการกำหนดขนาดตัวอย่างจากการปฏิบัติงานทุกวัน โดยผู้สอบบัญชีกำหนดระดับ ความเชื่อมั่นไว้ที่ในระดับที่ 90 % ซึ่งได้เท่ากับ 23สัญญา และใช้ตารางเลขสุ่มเพื่อเลือกสัญญาเงินให้กู้ มาตรวจสอบ คือ สัญญาเลขที่ 245, 295, 213, 277, 243, 231, 235, 265, 281, 276, 259, 268, 200, 293, 263, 270, 237, 233, 273, 216, 206, 219 และ 267 ผู้สอบบัญชีได้ดำเนินการทดสอบการควบคุม และพบรายการที่ผิดพลาด คือ มีสัญญาเงินกู้ จำนวน 2 สัญญา ที่มีการบันทึกจำนวนเงินในสัญญาเงินกู้ ี ไม่ตรงกับจำนวนเงินกู้ในรายงานการจ่ายเงินกู้ คือ สัญญาเลขที่ 245 และ 213 ( ซึ่ง 2 สัญญาที่ผิดพลาดนี้ ผู้สอบบัญชีต้องดำเนินการหาสาเหตุและข้อผิดพลาดที่เกิดขึ้นนี้โดยวิธีอื่นต่อไป )

จากตัวอย่างข้างต้น ผู้สอบบัญชีสามารถประเมินผลการเลือกตัวอย่าง ได้ดังนี้

1. หาค่าความเชื่อมั่นของจำนวนตัวอย่างที่ผิดพลาด ณ ระดับความเชื่อมั่นที่ 90 % พบข้อผิดพลาด ้จำนวน 2 รายการ จากตารางค่าความเชื่อมั่นของจำนวนตัวอย่างที่ผิดพลาด

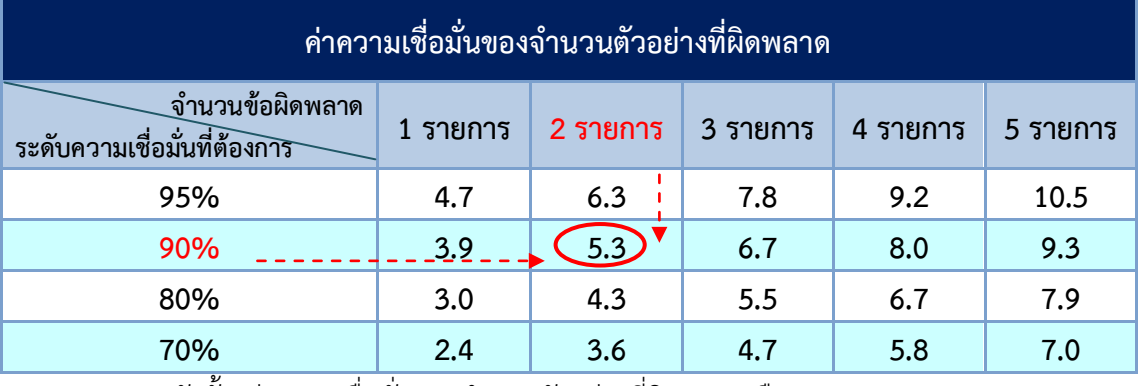

้ ดังนั้น ค่าความเชื่อมั่นของจำนวนตัวอย่างที่ผิดพลาด คือ 5.3

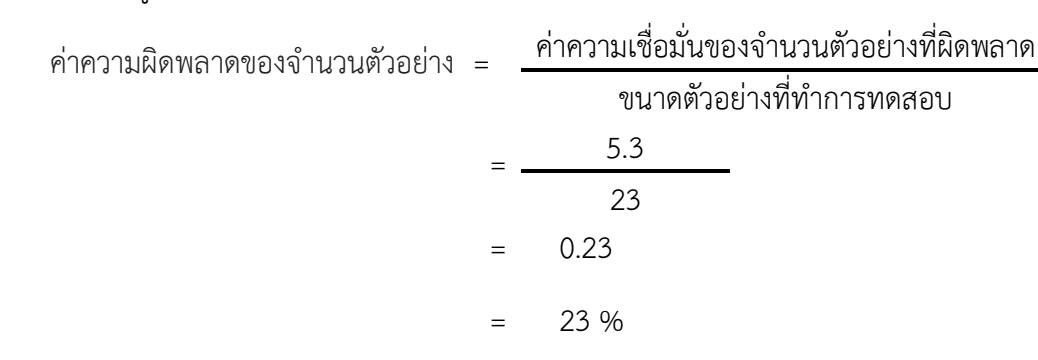

#### 2. แทนค่าในสตรการคำนวณค่าความผิดพลาดของจำนวนตัวอย่าง

ิจากการคำนวณพบว่า มีข้อผิดพลาดในประชากรที่ทำการทดสอบการควบคุม จำนวน 23 % ้มากกว่าค่าความผิดปกติที่ผู้สอบบัญชียอมรับได้ 10 % (ผู้สอบบัญชีกำหนดระดับความเชื่อมั่นไว้ที่ในระดับที่ 90 %) แสดงให้เห็นว่าการควบคุมนั้นยังไม่มีประสิทธิภาพ ทั้งนี้ ผู้สอบบัญชีอาจใช้ดุลยพินิจในการพิจารณา ขยายขอบเขตการตรวจสอบเพิ่มขึ้น เพื่อทดสอบการควบคุมเพิ่มเติมก็ได้ ตัวอย่างเช่น การเพิ่มขนาดตัวอย่าง เป็น 60 รายการ จากเดิม 23 รายการ (จากการทดสอบจากการทดสอบไม่พบข้อผิดพลาดเพิ่มขึ้น) ี สามารถคำนวณได้ ดังนี้

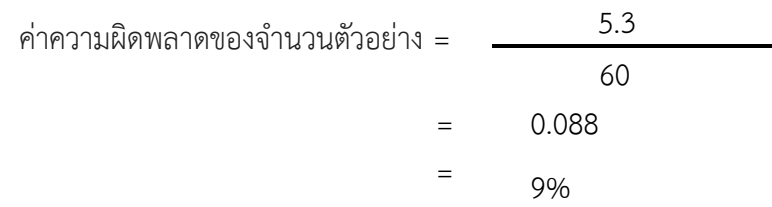

จากการคำนวณพบว่า เมื่อเพิ่มการทดสอบขนาดตัวอย่างเป็น 60 รายการ ค่าความผิดพลาด ของจำนวนตัวอย่างที่ทำการทดสอบการควบคุมลดเหลือ 9 % จากเดิม 23 % ซึ่งน้อยกว่าค่าความผิดปกติ ที่ผู้สอบบัญชียอมรับได้ 10 % (ผู้สอบบัญชีกำหนดระดับความเชื่อมั่นไว้ที่ในระดับที่ 90 %) แสดงให้เห็นว่า การควบคุมนั้นยังมีประสิทธิภาพ อย่างไรก็ตามหากผู้สอบบัญชีใช้ดุลยพินิจเยี่ยงผู้ประกอบวิชาชีพแล้ว เห็นว่าการทดสอบนั้นยังไม่เพียงพอก็สามารถขยายตัวอย่างการทดสอบเพิ่มเติมได้

ทั้งนี้ นอกจากการประเมินผลการเลือกตัวอย่างตามวิธีที่กล่าวไว้ข้างต้นแล้ว ตามคู่มือ การใช้มาตรฐานสากลในการตรวจสอบองค์กรขนาดเล็กและขนาดกลางของสหพันธ์นักบัญชีระหว่าง ประเทศ (International Federation of Accountants – IFAC) ยังได้ทำการเปรียบเทียบขนาดตัวอย่าง กับตัวอย่างที่ทำการทดสอบการควบคุมกับจำนวนรายการที่ผิดพลาด ณ ระดับความเชื่อมั่นของ ผู้สอบบัญชีที่ 95 % และค่าความผิดปกติที่ผู้สอบบัญชียอมรับได้ 5% ไว้ดังนี้

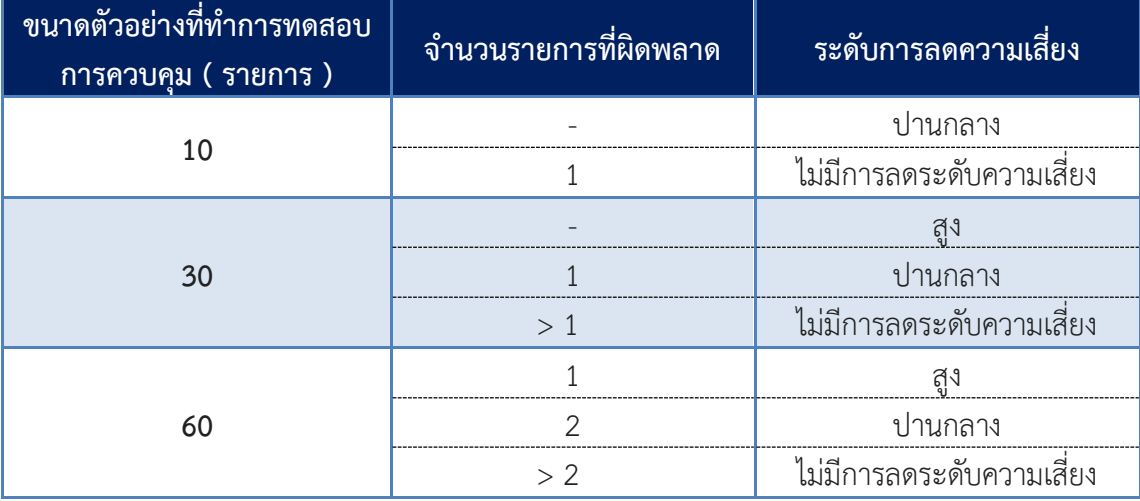

**การเปรียบเทียบขนาดตัวอย่างที่ท้าการทดสอบการควบคุมกับจ้านวนรายการที่ผิดพลาด**  ณ ระดับอัตราความเชื่อมั่น 95 %, ค่าความผิดปกติที่ผู้สอบบัญชียอมรับได้ 5 %

ที่มา : Exhibit 17.5-6 Consider point Guide to Using International Standards on Auditing in the Audits of Small – and Medium – Sized Entities Volume 2 – Practical Guidance

จากตาร างการเปรียบเทียบขนาดตัวอย่างที่ท าการทดสอบการควบคุมกับ จ านวนรายการที่ผิดพลาด ณ ระดับความเชื่อมั่นไว้ที่ในระดับที่ 95 % และค่าความผิดปกติที่ผู้สอบบัญชี ยอมรับได้ 5 % จะเห็นได้ว่า

● ขนาดตัวอย่างที่ทำการทดสอบการควบคุม 10 รายการ จากการทดสอบ การควบคุมหากไม่พบข้อผิดพลาด แสดงว่าระบบการควบคุมภายในของสหกรณ์ช่วยลดระดับ การลดความเสี่ยงให้สหกรณ์อยู่ในระดับปานกลาง แต่ถ้าพบข้อผิดพลาด 1 รายการ แสดงว่าระบบ การควบคุมภายในของสหกรณ์ไม่มีประสิทธิภาพ ไม่สามารถช่วยลดระดับความเสี่ยงได้

● ขนาดตัวอย่างที่ทำการทดสอบการควบคุม 30 รายการ จากการทดสอบ การควบคุมห ากไม่พบข้อผิดพลาด แสดงว่าระบบการควบคุมภายในของสหกรณ์สามารถ ช่วยลดความเสี่ยงในการปฏิบัติงาน ระดับการลดความเสี่ยงจึงอยู่ในระดับสูง หากพบข้อผิดพลาด 1 รายการ แสดงว่าการลดระดับความเสี่ยงอยู่ในระดับปานกลาง แต่ถ้ามีข้อผิดพลาดมากกว่า 1 รายการ แสดงให้เห็นว่าระบบการควบคุมภายในของสหกรณ์ไม่มีประสิทธิภาพ ไม่สามารถช่วยลดระดับ ความเสี่ยงได้

● ขนาดตัวอย่างที่ทำการทดสอบการควบคุม 60 รายการ จากการทดสอบ การควบคุมหากพบว่าไม่มีข้อผิดพลาดหรือมีข้อผิดพลาดเพียง 1 รายการ แสดงว่าระบบการควบคุม ภายในของสหกรณ์สามารถช่วยลดความเสี่ยงในการปฏิบัติงาน ระดับการลดความเสี่ยงจึงอยู่ในระดับสูง หากพบข้อผิดพลาด 2 รายการ แสดงว่าการลดระดับความเสี่ยงอยู่ในระดับปานกลาง แต่ถ้ามี ข้อผิดพลาดมากกว่า 2 รายการ จะแสดงให้เห็นว่าระบบการควบคุมภายในของสหกรณ์ไม่มีประสิทธิภาพ ไม่สามารถช่วยลดระดับความเสี่ยงได้

### **2.2 การตรวจสอบเนื้อหาสาระ (Substantive test)**

เป็นการตรวจสอบเพื ่อให้ได้หลักฐานการสอบบัญชีที ่ท าให้ตรวจพบการแสดงข้อมูล ที่ขัดต่อข้อเท็จจริง อันเป็นสาระสำคัญในงบการเงิน และพิสูจน์ความถูกต้องตามควรของสิ่งที่ผู้บริหาร ให้ค ารับรองไว้เกี่ยวกับงบการเงิน ได้แก่ ความมีอยู่จริง เกิดขึ้นจริง สิทธิและภาระผูกพันความถูกต้อง และครบถ้วนของรายการ การตีราคาและการวัดมูลค่า การแสดงรายการและการเปิดเผยข้อมูล ในงบการเงิน

### **วิธีการตรวจสอบเนื้อหาสาระ** ประกอบด้วย

- 1) การวิเคราะห์เปรียบเทียบ
- 2) การทดสอบรายละเอียด

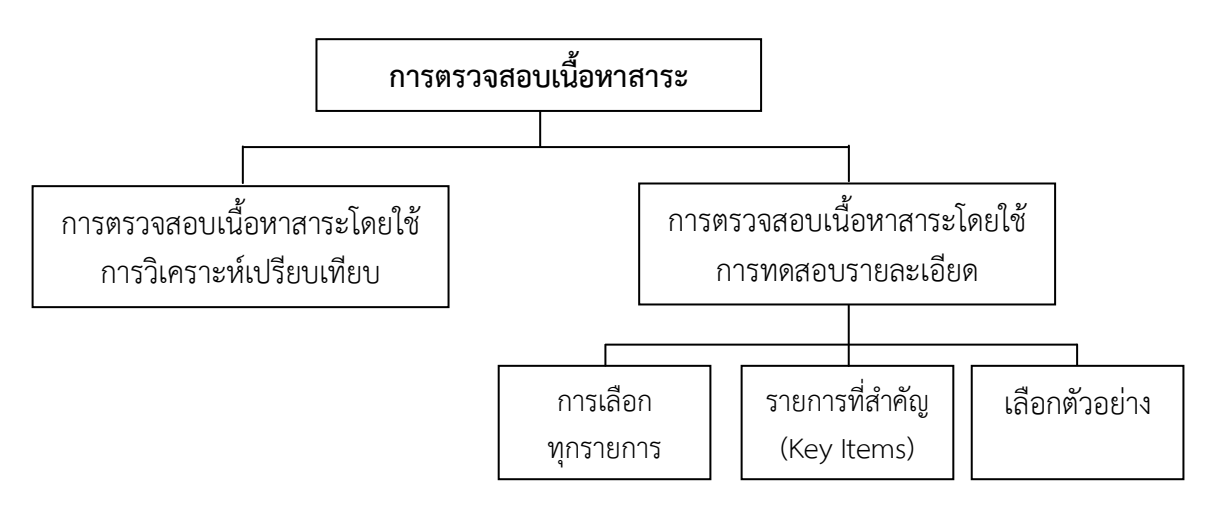

### **1) การวิเคราะห์เปรียบเทียบ**

เป็นการประเมินผลของข้อมูลทางการเงิน โดยการวิเคราะห์ความสัมพันธ์ที่เป็นไปได้ ระหว่างข้อมูลทางการเงินและข้อมูลที่ไม่ใช่ข้อมูลทางการเงิน เช่น

- ข้อมูลที่เปรียบเทียบกันได้ของงวดก่อน ๆ
- ผลที่คาดการณ์ไว้ของสหกรณ์เช่น งบประมาณหรือประมาณการต่าง ๆ
- ความคาดหมายของผู้สอบบัญชี เช่น การประมาณการค่าเสื่อมราคา หรือ ค่าเผื่อหนี้สงสัยจะสูญ
- ความสัมพันธ์ระหว่างเงินเดือนกับจำนวนเจ้าหน้าที่สหกรณ์

ทั้งนี้ ผู้สอบบัญชีอาจใช้กับงบการเงินรวม องค์ประกอบและส่วนประกอบแต่ละส่วน ของข้อมูลก็ได้

#### **วิธีการวิเคราะห์เปรียบเทียบ** ประกอบไปด้วย

1.1) การวิเคราะห์อัตราส่วน / แนวโน้ม เช่น

- อัตราหมุนของลูกหนี้
- อัตราหมุนของสินค้าคงเหลือ
- 1.2) การวิเคราะห์ความสมเหตุสมผล เช่น
	- ทดสอบความสมเหตุสมผลของอัตราดอกเบี้ย หรืออัตราค่าเสื่อมราคา
- 1.3) การวิเคราะห์ความผิดปกติของข้อมูล เช่น
	- การใช้ ACL วิเคราะห์รายการซ้ำซ้อน หรือ การเรียงลำดับของข้อมูล

#### **2) การทดสอบรายละเอียด**

#### **วิธีการทดสอบรายละเอียด** ประกอบไปด้วย

- 2.1) การขอคำยืนยันจากบุคคลภายนอก (Confirmation)
- 2.2) การสังเกตการณ์(Observation)
- 2.3) การตรวจสอบ (Inspection)
	- การตรวจสอบเอกสารและการบันทึกบัญชี
	- การตรวจนับ
	- การตรวจตัดยอด (cut-off)
	- การตรวจสอบรายการหลังวันสิ้นงวด (Subsequent transaction)
- 2.4) การทดสอบการคำนวณ (Recalculation)
- 2.5) การสอบถาม (Inquiry)
- 2.6) การตรวจสอบยอดยกมาทางบัญชี (Initial audit)

ทั้งนี้ ผู้สอบบัญชีควรพิจารณาวิธีการทดสอบรายละเอียดแต่ละวิธีให้เห มาะสม และเพียงพอสำหรับความเสี่ยงที่เหลืออยู่ที่ประเมินได้ในแต่ละบัญชีและสิ่งที่คณะกรรมการดำเนินการ สหกรณ์ได้ให้คำรับรองไว้

### **การเลือกรายการเพื่อใช้ในการทดสอบรายละเอียด** มีดังนี้

- 1) การเลือกทุกรายการ
- 2) รายการที่สำคัญ (Key items)
- 3) เลือกตัวอย่าง

## **1) การเลือกทุกรายการ**

ผู้สอบบัญชีอาจตัดสินใจว่าการตรวจสอบรายการทุกรายการของประชากรที่ประกอบ เป็นกลุ่มของรายการบัญชีหนึ่ง หรือยอดคงเหลือตามบัญชีเป็นสิ่งที่เหมาะสมที่สุด แต่โดยปกติ ผู้สอบบัญชีจะไม่ตรวจสอบร้อยละร้อยในกรณีที่ทำการทดสอบการควบคุม อย่างไรก็ตาม ผู้สอบบัญชี อาจตรวจสอบร้อยละร้อยในกรณีที่เป็นการทดสอบรายละเอียดของรายการและยอดคงเหลือ เช่น รายการที่ตรวจสอบมีปริมาณไม่มาก หรือการเลือกรายการด้วยวิธีอื่นไม่ให้หลักฐานการสอบบัญชี ที่เหมาะสมอย่างเพียงพอ เป็นต้น

## **2) รายการที่ส้าคัญ** (Key items)

เป็นการเลือกเฉพาะรายการที่มีโอกาสผิดสูงและมีผลกระทบต่องบการเงิน ้อย่างมีสาระสำคัญ ซึ่งสามารถพิจารณาได้ 3 ลักษณะ ดังนี้

่ 2.1) รายการที่มีจำนวนเงินสูง ๆ

- 2.2) รายการที่ผิดปกติ หรือรายการที่มีลักษณะแตกต่างจากรายการอื่น ๆ
- 2.3) รายการที่มีความถี่หลายครั้ง

**2.1) รายการที่มีจ้านวนเงินสูง ๆ** เช่น รายการลูกหนี้การค้าคงเหลือ ณ วันสิ้นปีจ านวน 10ราย ิจากการพิจารณาลูกหนี้การค้าดังกล่าว พบว่า มีลูกหนี้การค้า จำนวน 9 ราย ที่มีจำนวนเงินคงเหลือ รายละไม่เกิน 4,000.00 บาท และมีลกหนี้การค้า จ<sup>ำ</sup>นวน 1 ราย ที่มีจำนวนเงินคงเหลือ 10,000.00 บาท ซึ่งผู้สอบบัญชีได้กำหนดระดับความมีสาระสำคัญที่ 9,000.00 บาท (ระดับความมีสาระสำคัญพิจารณา ตามคู่มือการจัดทำแผนการสอบบัญชีโดยรวม) ดังนั้น จึงกำหนดรายการที่สำคัญ คือ รายการลูกหนี้การค้า จ านวน 1 ราย ที่มียอดคงเหลือ 10,000.00 บาท เป็นต้น

**2.2) รายการที่ผิดปกติ หรือรายการที่มีลักษณะแตกต่างจากรายการอื่น ๆ** เช่น รายการ บัญชีที่ไม่เป็นไปตามธุรกิจปกติของสหกรณ์สัญญาเงินกู้ที่ได้รับการอนุมัติในช่วงใกล้ ๆ วันสิ้นปีบัญชี บัญชีลูกหนี้เงินให้กู้มียอดคงเหลืออยู่ด้านเครดิต บัญชีเจ้าหนี้เงินกู้มียอดคงเหลืออยู่ด้านเดบิต เป็นต้น

**2.3) รายการที่มีความถี่หลายครั้ง** เช่น รายการจ่ายเงินหลายครั้ง แม้ว่าจำนวนเงินไม่มาก การจ่ายเงินต้ำต้อน เป็นต้น

## **3) เลือกตัวอย่าง**

กรณีนี้จะใช้ก็ต่อเมื่อผู้สอบบัญชีเลือกรายการที่สำคัญ (Key items) แล้วพบว่า ยังได้หลักฐาน ที่ไม่มากพอที่จะสรุปผลได้ว่า บัญชีที่ต้องการตรวจสอบถูกต้องตามที่ควรหรือไม่

## **วิธีการเลือกตัวอย่างตามวิธีการตรวจสอบเนื้อหาสาระ**

- 3.1) การกำหนดขนาดตัวอย่าง
- 3.2) การเลือกรายการเพื่อทำการทดสอบ
- 3.3) ประเมินผลการเลือกตัวอย่าง

#### **3.1) การก้าหนดขนาดตัวอย่าง**

#### **การเลือกตัวอย่างที่เป็นจ้านวนเงิน** (Monetary Unit Sampling) **ตัวอย่าง**

เป็นการเลือกตัวอย่างที่อ้างอิงจากจำนวนเงินเป็นหลัก ดังนั้น ทำให้รายการที่มี จำนวนเงินสูงมีโอกาสได้รับเลือกมากกว่ารายการที่มีจำนวนเงินน้อย

ปัจจัยที่ต้องมีการกำหนด ได้แก่

- ระดับความเชื่อมั่นที่ต้องการ
- การแสดงข้อมูลที่ขัดต่อข้อเท็จจริงที่ยอมรับได้

## **ตาราง** : แสดงระดับความเชื่อมั่นที่ต้องการ

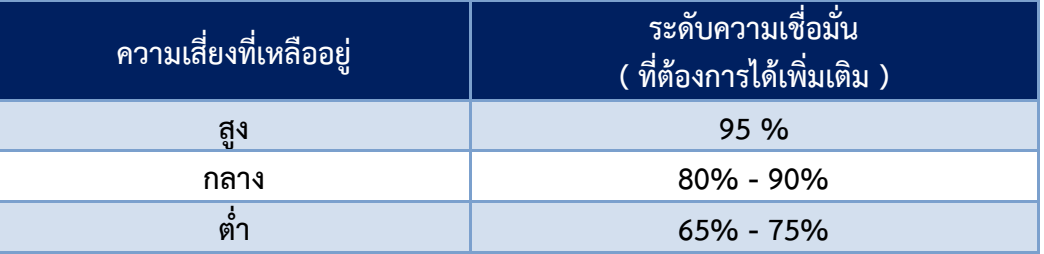

ที่มา : Exhibit 17.3 – 1 Guide to Using International Standards on Auditing in the Audits of Small - and Medium - Sized Entities Volume 2 – Practical Guidance

#### **ตาราง** : แสดงระดับความเชื่อมั่น และปัจจัยความเชื่อมั่น

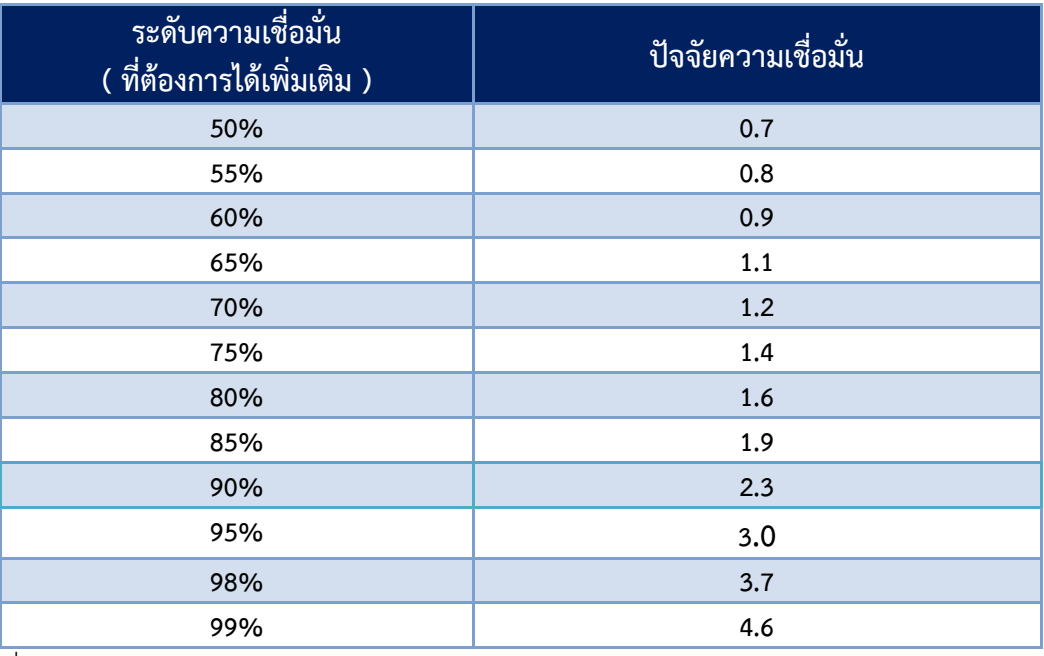

ที่มา : Exhibit 17.3 - 2 Guide to Using International Standards on Auditing in the Audits of Small - and Medium - Sized Entities Volume 2 – Practical Guidance

จากตารางข้างต้น จะพบว่า หากความเสี่ยงที่เหลืออยู่ อยู่ในระดับสูง นั่นคือ ความเสี่ยงที่รายการ ทางบัญชีและสิ่งที่ผู้บริหารให้การรับรองจะผิดมีโอกาสมาก ดังนั้น ระดับความเชื่อมั่นที่ต้องการเพิ่มเติม ก็ต้องสูงขึ้นในระดับ 95 % และปัจจัยความเชื่อมั่นก็จะต้องสูงตามไปด้วย คือ 3.0 อย่างไรก็ตาม หากความเสี่ยงที่เหลืออยู่ในระดับต่ำ นั่นคือ ความเสี่ยงที่รายการทางบัญชี และสิ่งที่ผู้บริหารให้การรับรอง จะผิดมีโอกาสน้อย เช่น ในระดับความเชื่อมั่น 65 % ปัจจัยความเชื่อมั่นก็จะลดลงตามไป คือ 1.1 เป็นต้น

โดยที่ระดับความเชื่อมั่นจะเป็นค่าทางสถิติซึ่งมีความเชื่อมโยงกับความเสี่ยงที่เหลืออยู่ที่ประเมินได้ ส าหรับแต่ละบัญชี หรือสิ่งที่ผู้บริหารให้การรับรองที่เกี่ยวข้อง เช่น หากผู้สอบบัญชีต้องการสุ่มเลือกตัวอย่าง เพื่อส่งหนังสือยืนยันยอดลูกหนี้การค้า ซึ่งเป็นวิธีการที่ตอบสนองเรื่องความมีอยู่จริง ผู้สอบบัญชี ต้องพิจารณาระดับความเชื่อมั่นที่เหมาะสมกับความเสี่ยงที่เหลืออยู่ที่ประเมินได้ของแต่ละบัญชี หรือสิ่งที่ ผู้บริหารให้การรับรอง

**การกำหนดขนาดตัวอย่าง** สามารถใช้วิธีการคำนวณ ดังนี้

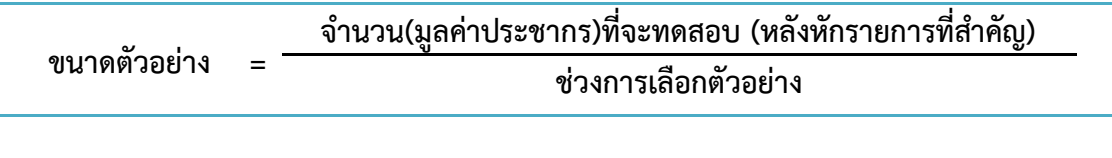

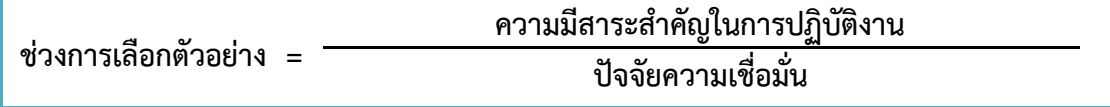

### **ตัวอย่าง การก้าหนดขนาดตัวอย่าง**

ีสหกรณ์มีมูลค่าของรายการบัญชีลูกหนี้การค้าที่ต้องการทดสอบ จำนวน 28,000.00 บาท และพบว่ามีรายการที่มีจำนวนเงินสูงแตกต่างจากรายการอื่น (รายการที่สำคัญ) จำนวน 1 รายการ เป็นเงิน 10,000.00 บาท ณ วันสิ้นปีบัญชี สหกรณ์มีสินทรัพย์ทั้งสิ้น 1,800,000.00 บาท ผู้สอบบัญชี กำหนดระดับความมีสาระสำคัญที่จะต้องปรับปรุงรายการมากกว่าร้อยละ 0.5 ของทุนดำเนินงานทั้งสิ้น และผู้สอบบัญชีมีระดับความเชื่อมั่นที่ 95 %

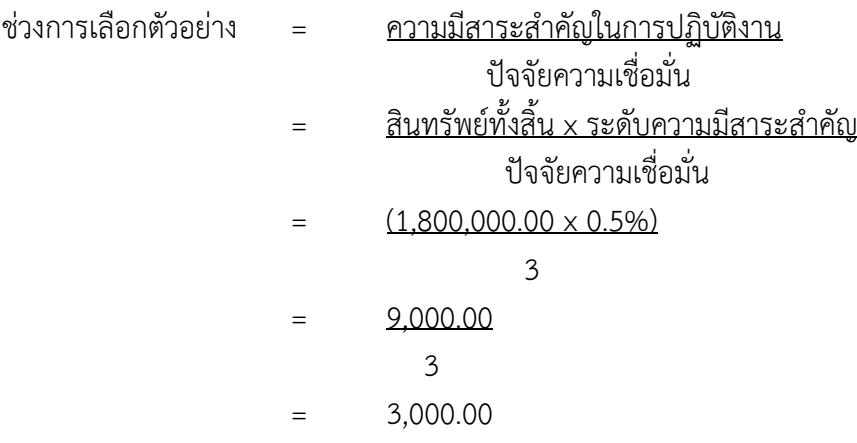

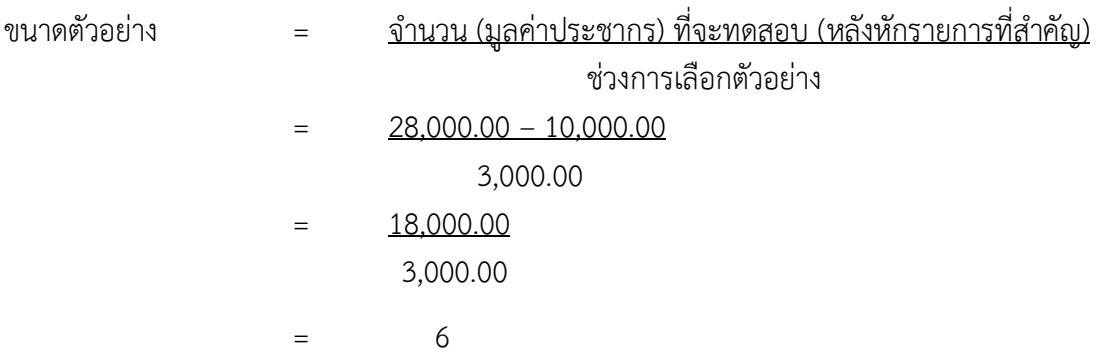

้ดังนั้น ผู้สอบบัญชีจะเลือกรายการขึ้นมาเพื่อทดสอบจำนวน 6 รายการ

### **3.2) การเลือกรายการเพื่อท้าการทดสอบ**

3.2.1 คำนวณจำนวนเงินสะสมของประชากรแต่ละรายการจนครบทุกรายการ  $\overline{\phantom{a}}$ 

3.2.2 กำหนดจุดเริ่มต้นสำหรับการเลือกรายการแรก โดยวิธีการสุ่มเลือก เช่น ่ ใช้ตารางเลขสุ่ม หรือการใช้คำสั่งใน Microsoft Excel เป็นต้น โดยจุดเริ่มต้นจะเป็นตัวเลขใดก็ได้ แต่ต้องไม่เกินช่วงการเลือกตัวอย่าง

3.3.3 คำนวณรายการที่จะถูกสุ่มเลือกมาทดสอบ คือ รายการที่มีจำนวนเงินสะสม ตกอยู่ในช่วงการเลือกตัวอย่างสะสม

### **ตัวอย่าง การเลือกรายการเพื่อท้าการทดสอบ**

้จากตัวอย่างข้างต้น (หน้า 27) ณ วันสิ้นปีบัญชี สหกรณ์มีลูกหนี้การค้าคงเหลือ จำนวน 10 ราย เป็นเงินทั้งสิ้น 28,000.00 บาท โดยมีรายละเอียดลูกหนี้การค้ารายตัว ดังนี้

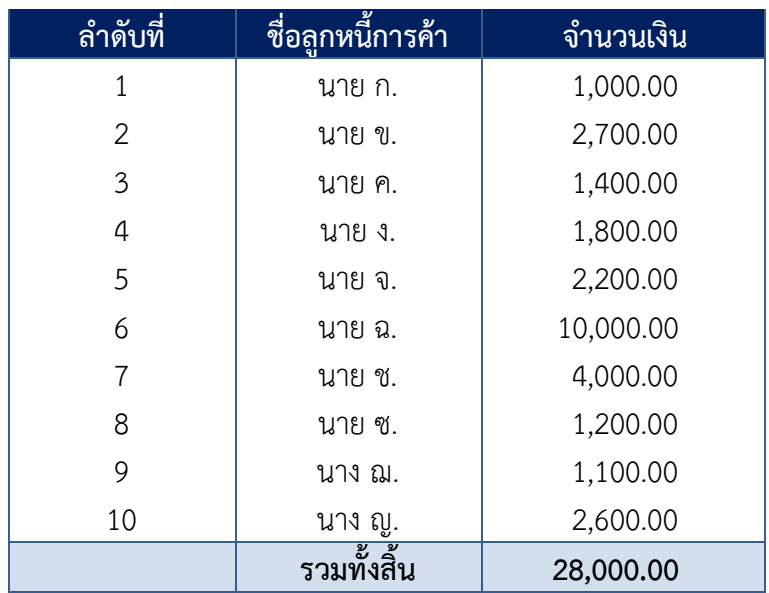

เมื่อพิจารณารายละเอียดลูกหนี้การค้า พบว่ามีรายการที่มีจำนวนเงินสูงแตกต่างจากรายการอื่น จำนวน 1 รายการ เป็นเงิน 10,000.00 บาท คือ ลูกหนี้การค้า นาย ฉ. ผู้สอบบัญชีจึงได้กำหนดให้เป็น รายการที่สำคัญ (Key Item) ที่ต้องตรวจสอบ ดังนั้น จึงเหลือรายการลูกหนี้การค้าที่ต้องนำมาเลือกรายการ เพื่อทำการทดสอบ จำนวน 9 ราย เป็นเงิน 18,000.00 บาท

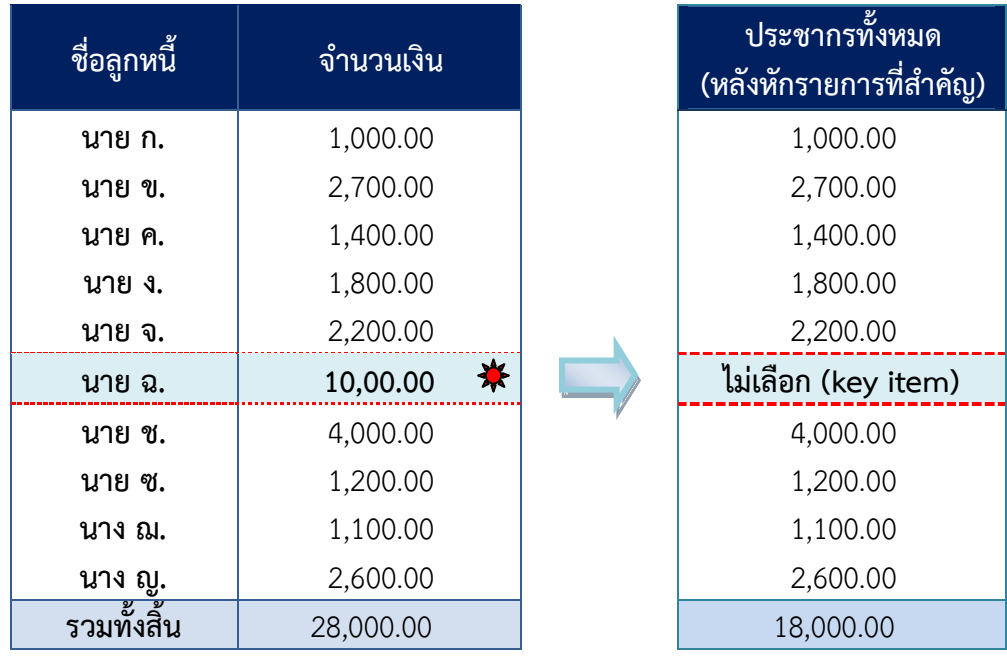

ึการเลือกรายการเพื่อทำการทดสอบ มีดังนี้

### 1. คำนวณจำนวนเงินสะสมของประชากรแต่ละรายการจนครบทุกรายการ

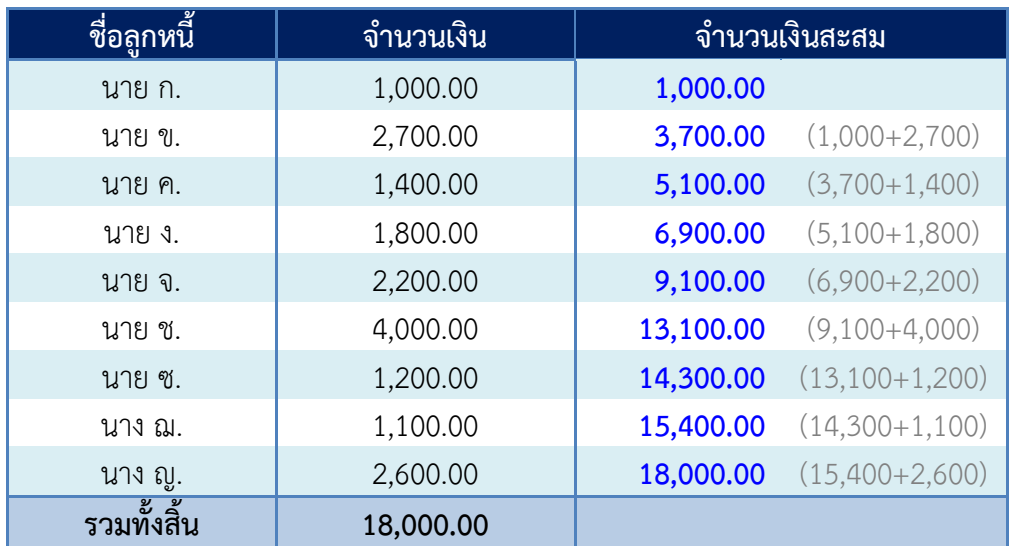

### 2. กำหนดจุดเริ่มต้นสำหรับการเลือกรายการแรก

โดยอาจใช้ Function "RANDBETWEEN (m,n) " ใน Microsoft Excel หรือการใช้ตารางเลขสุ่ม แล้วสุ่มชี้ลงไปที่หมายเลข91245 บนคอลัมน์ที่ 2 แถวที่ 21

การพิจารณาจุดเริ่มต้นจากหมายเลขที่สุ่มเป็นเลขกี่หลักนั้น พิจารณาจากจำนวนเงิน ที่ปรากฏในรายละเอียดลูกหนี้การค้า (ไม่รวมรายการที่สำคัญ) จำนวนเงินสูงสุด คือ 4,000.00 บาท ซึ่งเป็นตัวเลข 4 หลัก ดังนั้น จึงกำหนดจุดเริ่มต้นสำหรับการเลือกรายการแรก คือ 1245

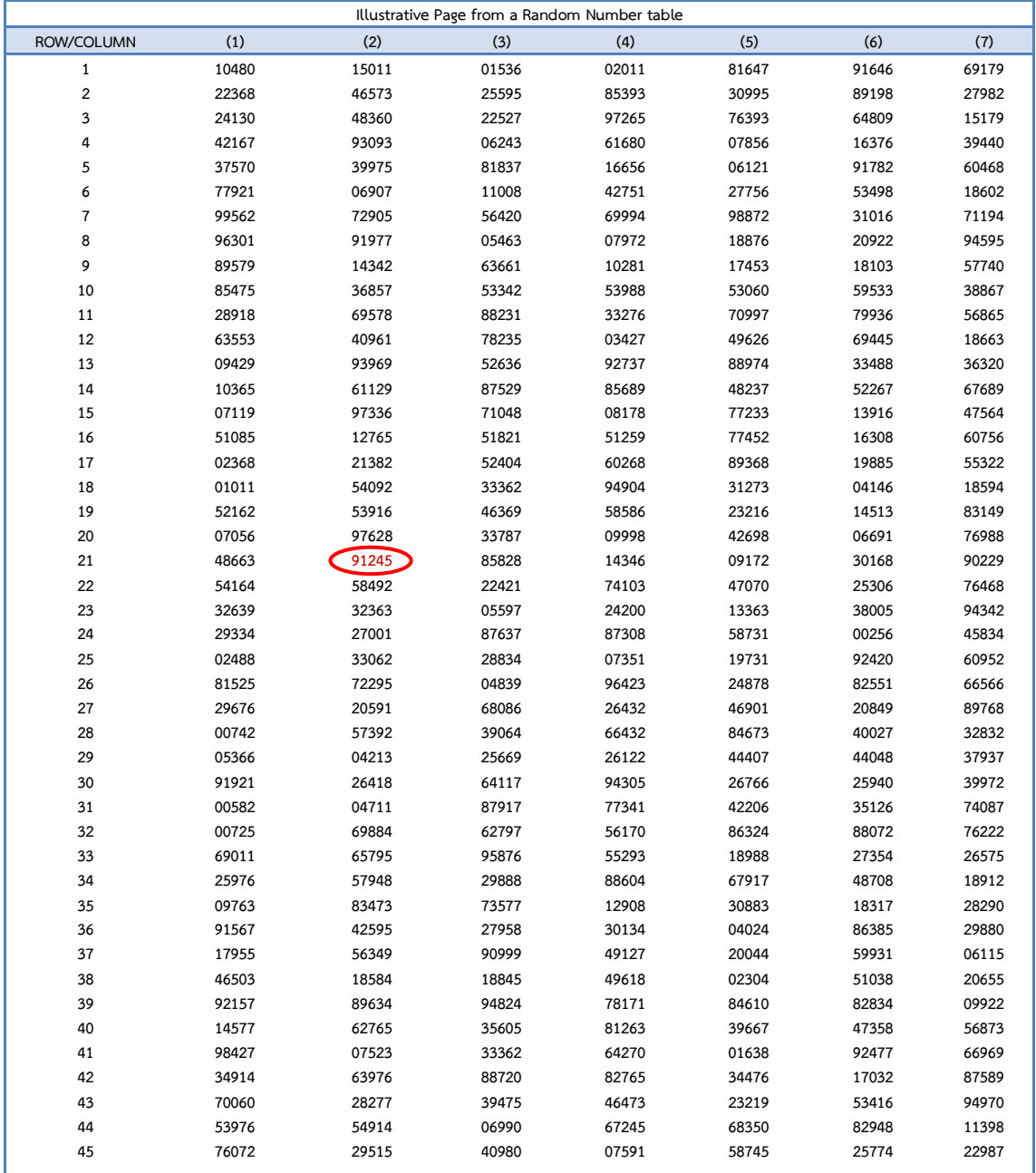

ที่มา : คู่มือการปฏิบัติงานสอบบัญชีสหกรณ์และกลุ่มเกษตรกร เรื่อง การเลือกตัวอย่าง (หน้า 36)

3. คำนวณรายการที่จะถูกสุ่มเลือกมาทดสอบ

3.1 นำผลที่ได้จากการคำนวณช่วงการเลือกตัวอย่าง กำหนดขนาดตัวอย่าง และตัวเลขที่ได้ จากการกำหนดจุดเริ่มต้น

- ช่วงการเลือกตัวอย่าง = 3,000.00 บาท (หน้า 27)
- ขนาดตัวอย่าง = 6 รายการ (หน้า 28)
- จุดเริ่มต้นที่สุ่มได้ = 1,245.00 บาท (หน้า 30)

3.2 คำนวณช่วงการเลือกตัวอย่างสะสมให้ครบตามขนาดตัวอย่างที่คำนวณได้ 6 รายการ ดังนี้

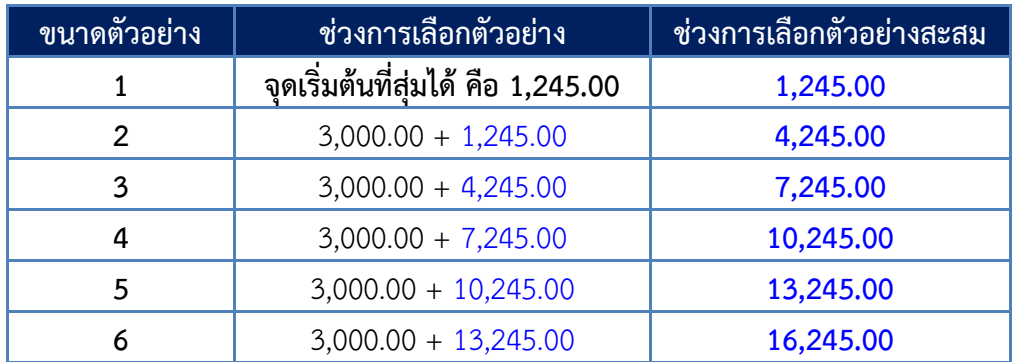

3.3 นำผลลัพธ์มาใช้ในการเลือกรายการเพื่อทำการทดสอบ

โดยการนำตารางคำนวณจำนวนเงินสะสมของประชากรแต่ละรายการ (ข้อ 1 หน้า 29) และ ้ ผลการคำนวณช่วงการเลือกตัวอย่างสะสม (ข้อ 3.2 หน้า 31) มาใช้ในการหาผลลัพธ์

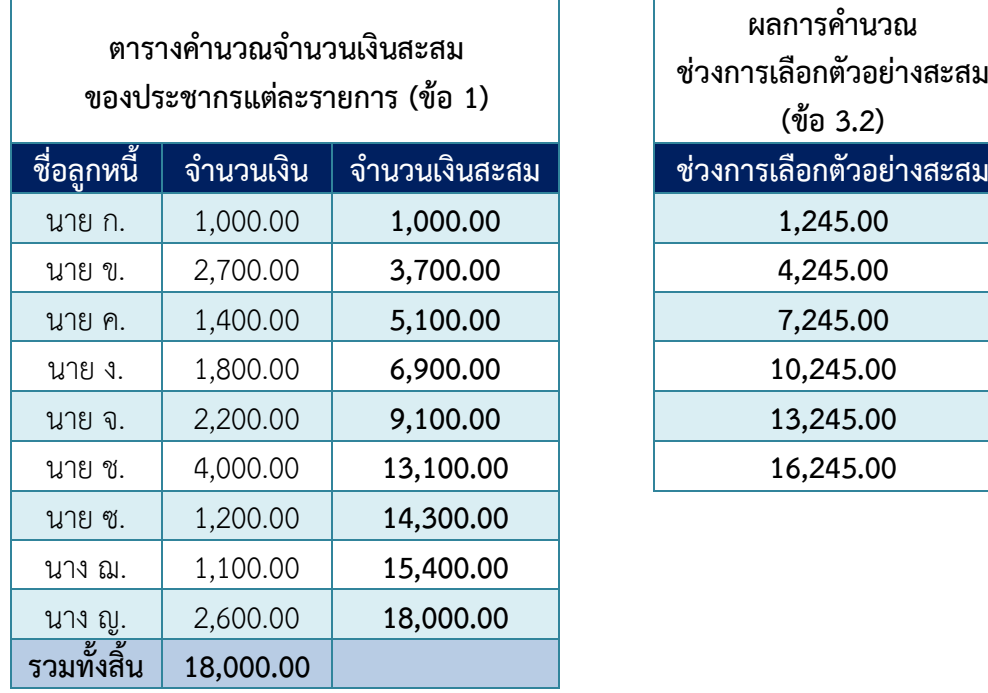

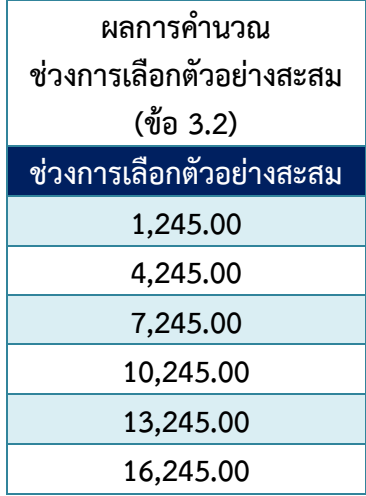

#### การเลือกรายการ

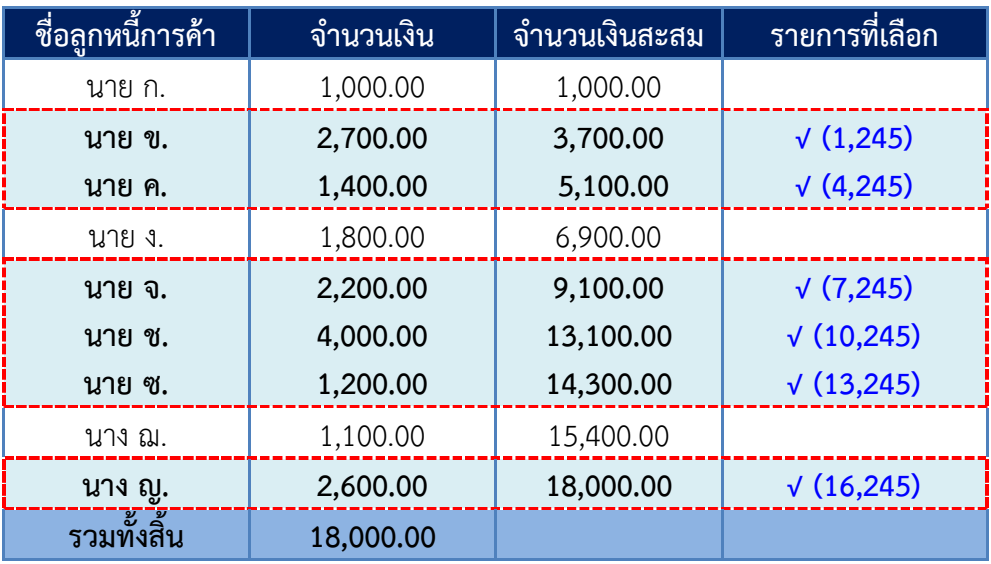

้ ฉะนั้น ลูกหนี้การค้าที่ถูกเลือกเพื่อนำมาส่งหนังสือยืนยันยอด จำนวน 6 ราย คือ นาย ข, นาย ค, นาย จ, นาย ช, นาย ซ และ นาง ญ

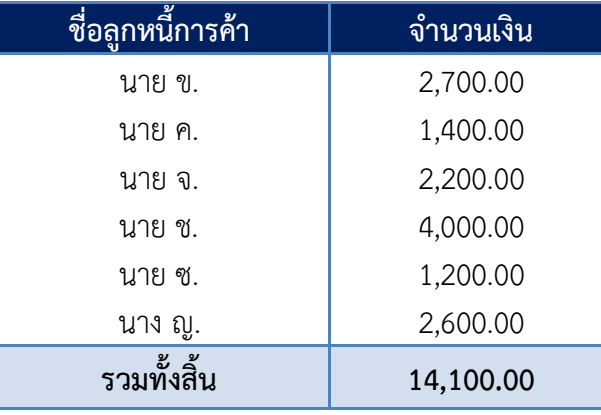

### **3.3) ประเมินผลการเลือกตัวอย่าง**

ผู้สอบบัญชีต้องประเมินผลการเลือกตัวอย่างภายหลังจากการตรวจสอบเนื้อหาสาระ หากพบว่ามีข้อผิดพลาดที่เกิดจากการตรวจสอบผู้สอบบัญชีจำเป็นต้อง  $\overline{\mathbf{v}}$ 

3.3.1) ตรวจสอบลักษณะและสาเหตุของการแสดงข้อมูลที่ผิดพลาด และ ประเมินผลกระทบที่อาจเป็นไปได้ต่อวัตถุประสงค์ของวิธีการตรวจสอบและเรื่องอื่น ๆ ที่ตรวจสอบ ซึ่งหากพิจารณาแล้วเห็นว่าเป็นข้อผิดพลาดที่มีในประชากร ให้ผู้สอบบัญชีพิจารณาดังนี้

- หากรายการดังกล่าวเป็นรายการที่ส าคัญ (Key items)ให้รวบรวมผลแตกต่าง ของรายการหลักทั้งหมดที่พบ
	- หากรายการดังกล่าวเป็น ตัวแทนประชากร ให้ประมาณการข้อผิดพลาด

ที่ตรวจพบ

<u>ตัวอย่าง</u> ผู้สอบบัญชีได้ส่งหนังสือยืนยันยอดลูกหนี้การค้า จำนวน 6 ราย รวมทั้งสิ้น 18,000.00 บาท และได้รับการยืนยันยอดของลูกหนี้การค้า ทั้ง 6 ราย แต่พบว่ามีลูกหนี้การค้า จำนวน 2 ราย ทักท้วง เนื่องจากมีจำนวนเงินไม่ถูกต้อง ผู้สอบบัญชีจึงได้ใช้วิธีการตรวจสอบอื่นเพิ่มเติมจึงพบว่าสหกรณ์ มีการบันทึกบัญชีผิดพลาด ทั้ง 2 รายการ ดังนี้

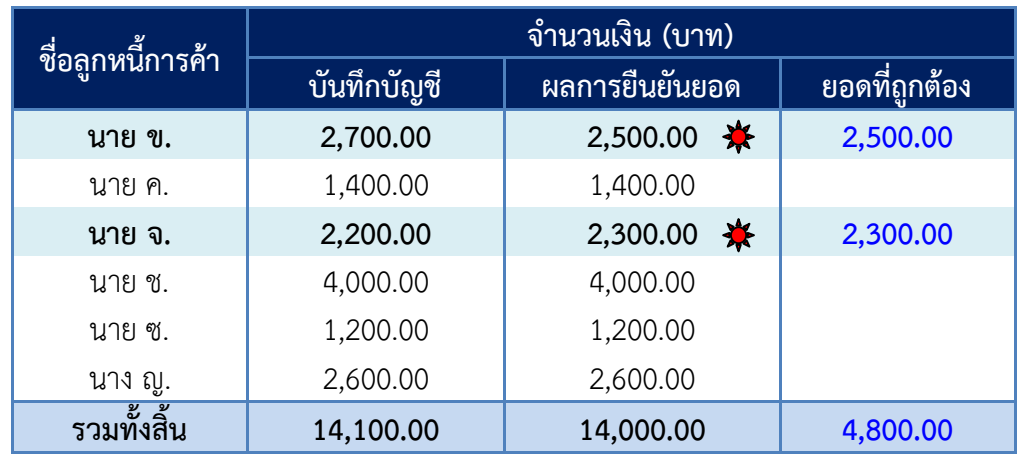

ให้ผู้สอบบัญชีประมาณการการแสดงข้อมูลที่ผิดพลาดที่เกิดจากการตรวจสอบบัญชี โดยวิธีดังต่อไปนี้

1. คำนวณอัตราร้อยละของการแสดงข้อมูลที่ผิดพลาดที่พบแต่ละรายการ

2. คำนวณผลรวมอัตราร้อยละของการแสดงข้อมูลที่ผิดพลาดทั้งหมด

3. คำนวณอัตราร้อยละของการแสดงข้อมูลที่ผิดพลาดเฉลี่ย โดยนำผลรวมอัตราร้อยละของ การแสดงข้อมูลที่ผิดพลาดทั้งหมดหารด้วยขนาดตัวอย่างที่เป็นตัวแทนประชากร

4. คำนวณประมาณการการแสดงข้อมูลที่ผิดพลาด โดยนำอัตราร้อยละของการแสดงข้อมูล ที่ผิดพลาดเฉลี่ยคูณด้วยมูลค่าของประชากร (จำนวนเงินทั้งหมด) ที่นำมาสุ่มทดสอบ

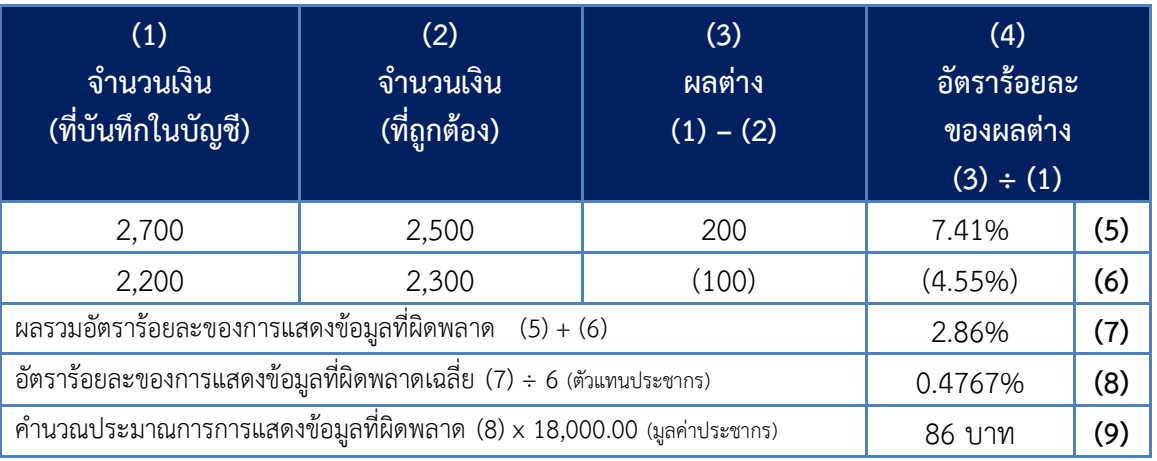

3.3.2) ในการประเมินผลของการตรวจสอบตัวอย่างเพื่อนำไปพิจารณาว่า ้มีผลกระทบต่องบการเงินอย่างมีสาระสำคัญหรือไม่ อย่างไร ผู้สอบบัญชีต้องนำ "การแสดงข้อมูลที่ผิดพลาด ที่ประมาณการได้" รวมกับ "ผลแตกต่างของรายการที่สำคัญ (Key Item)"

<u>ตัวอย่าง</u> ผู้สอบบัญชีได้พิจารณารายละเอียดลูกหนี้การค้า (ตัวอย่าง หน้า 29) พบว่ามีรายการที่มีจำนวนเงินสูง แตกต่างจากรายการอื่น จำนวน 1 รายการ เป็นเงิน 10,000.00 บาท จึงได้กำหนดให้เป็นรายการที่สำคัญ (Key Item) ที่ต้องตรวจสอบ ผลจากการตรวจสอบพบว่าสหกรณ์บันทึกบัญชีลูกหนี้การค้าสูงกว่าเอกสาร ใบเสร็จรับเงิน/ใบกำกับสินค้า จำนวน 2,000,00 บาท

ดังนั้น ผู้สอบบัญชีสามารถประเมินผลการตรวจสอบตัวอย่าง โดยนำผลการแสดงข้อมูล ที่ผิดพลาดที่ประมาณการได้คือ 86.00 บาท (ตัวอย่าง หน้า 33 (ข้อ 4 (9)) มารวมกับข้อผิดพลาดที่พบ ้จากการตรวจสอบ คือ 2,000.00 บาท ซึ่งได้ผลลัพธ์เท่ากับ 2,086.00 บาท แล้วนำมาเปรียบเทียบกับ ข้อผิดพลาดที่ผู้สอบบัญชียอมรับได้ (ตามที่ได้กำหนดระดับความมีสาระสำคัญที่จะต้องปรับปรุงรายการ ไว้ในแผนการสอบบัญชีโดยรวม)

3.3.3) หากผลการประเมินการตรวจสอบตัวอย่างที่เลือกมาทดสอบมีข้อผิดพลาด สูงเกินกว่าที่ผู้สอบบัญชียอมรับได้ หรือตัวอย่างที่เลือกมาทดสอบไม่ได้ให้หลักเกณฑ์ที่สมเหตุสมผล ในการสรุปเกี่ยวกับประชากร ผู้สอบบัญชีอาจจะ

ขอให้ฝ่ายบริหารของสหกรณ์สอบทาน และแก้ไขปรับปรุงรายการ

ตามความจำเป็น หรือ

 ปรับเปลี่ยนลักษณะวิธีการตรวจสอบ ระยะเวลา และขอบเขต ที่จะตรวจสอบ เช่น ผู้สอบบัญชีอาจเพิ่มขนาดของตัวอย่างการทดสอบการควบคุมอื่นมาทดแทน หรือเปลี่ยนแปลงวิธีการตรวจสอบเนื้อหาสาระที่เกี่ยวข้อง